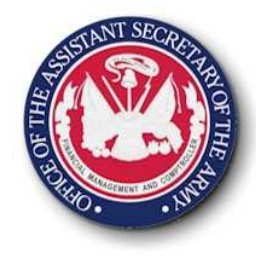

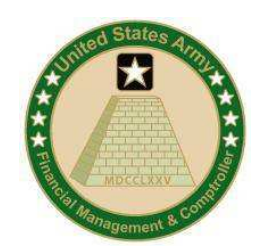

## **Cost Management Section 3**

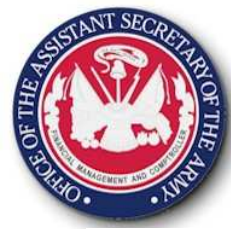

## **CM 101 Training Objectives**

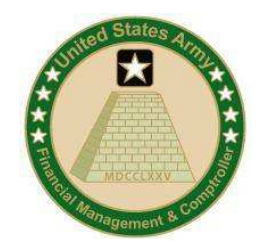

- • **Section 1: Cost Management Overview**
	- What are costs and why is managing costs important?
	- Army's overall objectives
	- The process of Cost Management and how it differs from Budget Management

#### $\bullet$ **Section 2: Cost Object Definition**

- Understanding what is an ERP (e.g. GFEBS, GCSS, etc.)
- How to structure ERPs to build the Cost Model
- Defining the various cost objects (which replace APCs/JONOs) within a Cost Model, e.g. organizations, products, services, jobs, etc.

#### • **Section 3: Cost Flow Methods**

- How costs are captured and managed, e.g. travel (DTS), payroll (DCPS), Supplies (PRs, FMC), etc.
- What level to manage costs to (individual org/UIC or higher in the command structure)
- The difference between cost capturing, allocations, and assignment

#### • **Section 4: Analysis and Reporting**

- Understanding of the results of the Cost Model
- How to report/analyze Budget Execution data for budget status versus cost management
- How various types of analysis and decisions are supported

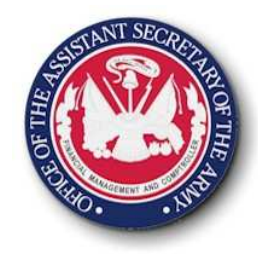

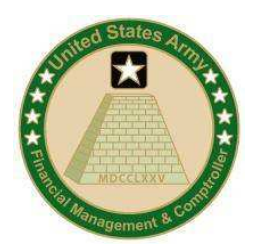

#### **Section 3: Cost Flow Methods**

- Understanding Army business processes and which cost capture method should be used.
	- Lesson 1: Cost Method Overview
	- Lesson 2: Capture Travel Cost
	- –Lesson 3: Capture Labor/Payroll Cost
	- –Lesson 4: Capture Contract & Supplies Cost
	- –Lesson 5: Capture Output Cost

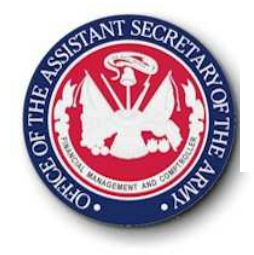

### **Lesson 1: Cost Assignments Overview**

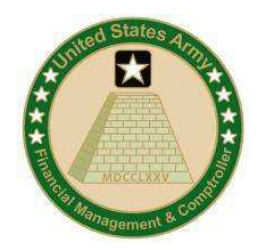

#### **Objective(s):**

Understand the different cost flow methods, the information needed, the Army objective of which method to use.

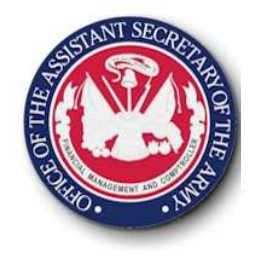

## **Cost Flow Overview**

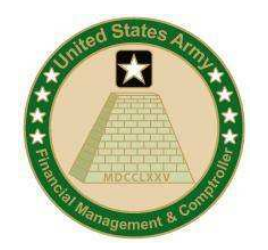

Capturing costs is utilized in order to reflect:

- Budget Execution
- The full costs of organizations
- The full costs of products/services
- The full costs of customers
- How organizations can influence the costs by their behavior (output consumption)

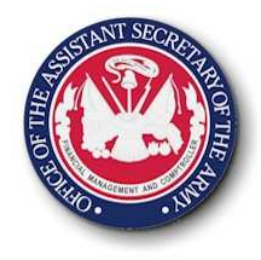

## **Cost Flow Overview**

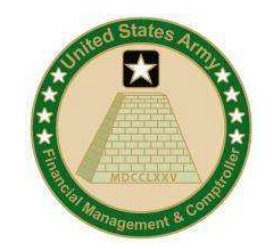

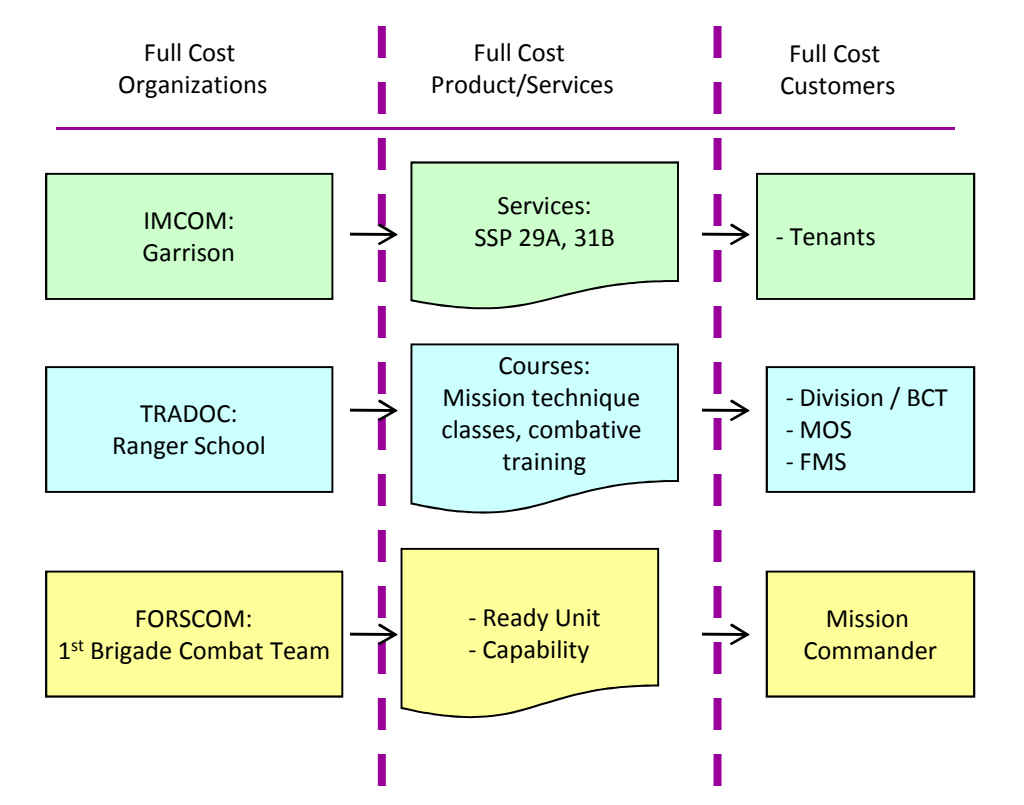

- Section 2 focused on the shapes depicted in the Cost Model
- Section 3 focuses on the arrows in the Cost Model

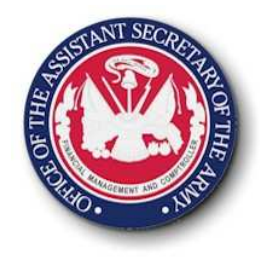

## **Cost Flow Methods**

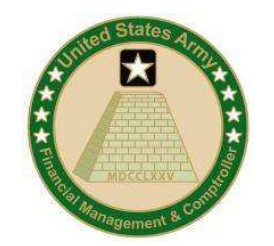

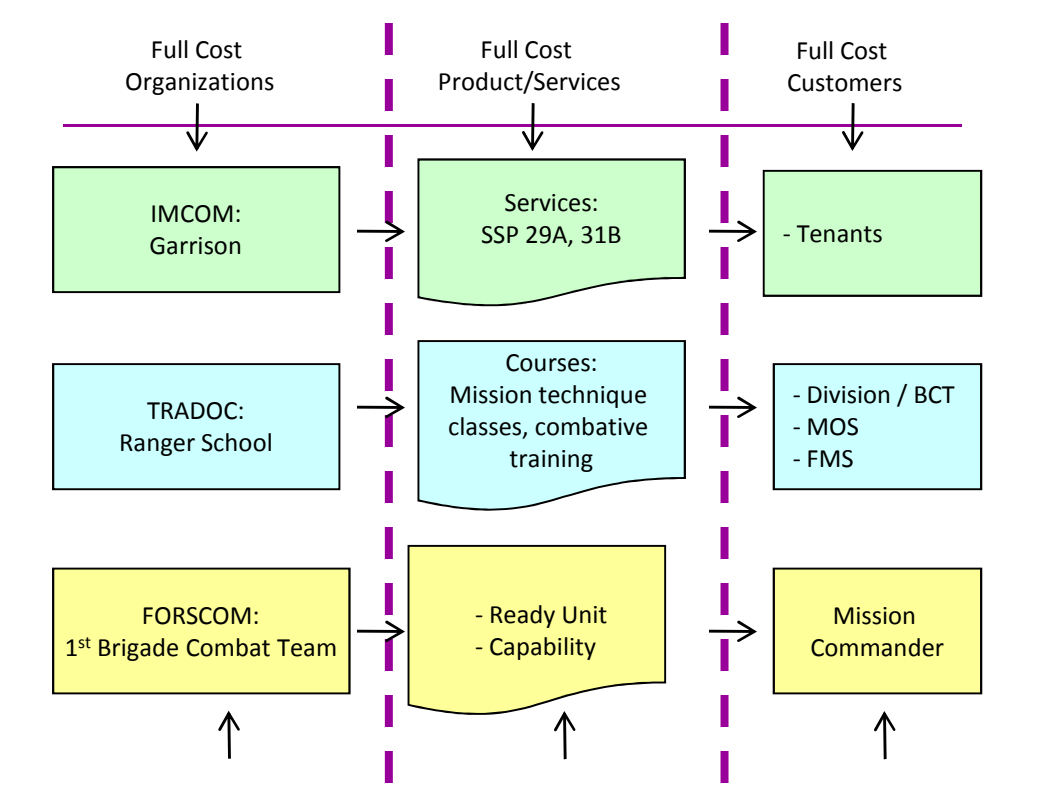

There are three types of Cost Flows:

- Direct Charge the primary or initial posting
- Assignments secondary or follow-on movement based on quantity consumption (has Rate x Qty consumed)
- Allocations secondary or follow-on movements that are value based (\$ or # converted to a % split)

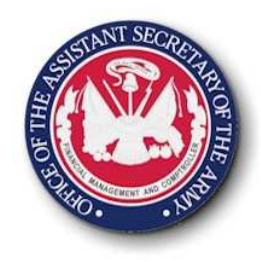

## **Assignment vs. Allocation**

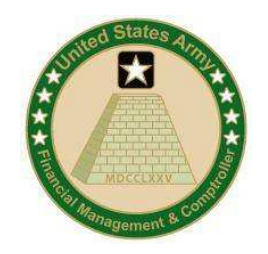

#### **Assignment:**

*The establishment of relationship between a sending cost object and a receiving cost object based on a quantity (with a rate for valuation) being consumed by the receiver*

#### *Requires:*

- Activity Type or Business Process quantity  $\bullet$ as sender
- • A rate associated to valuate the quantity flow
- Mechanism for capturing or imputing the •sender quantity

#### **Allocation:**

*The establishment of a relationship between a sending cost object to one or more receiving cost object(s) based on % (even if a quantity is utilized to generate a %, e.g. # FTEs)*

#### *Requires:*

- Mechanism for capturing a quantitative or monetary value on the receiver(s) which is then utilized to determine the % split of the sender costs
- Acceptance of batch processing•

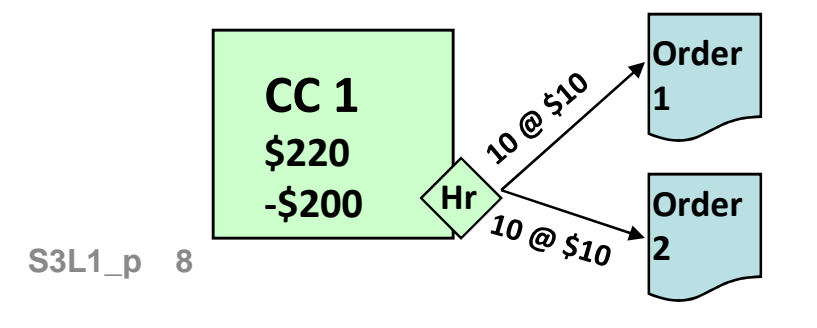

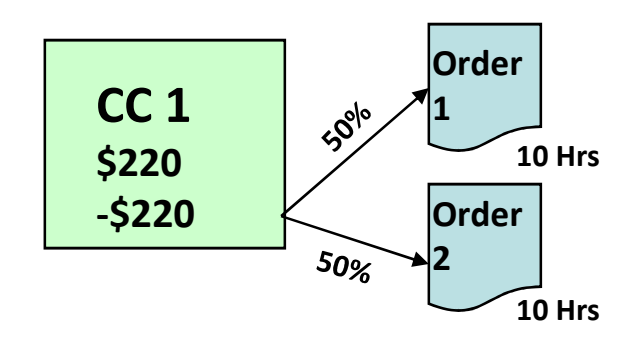

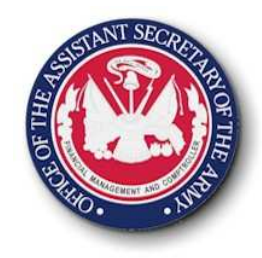

## **Assignment vs. Allocation**

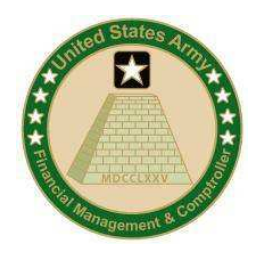

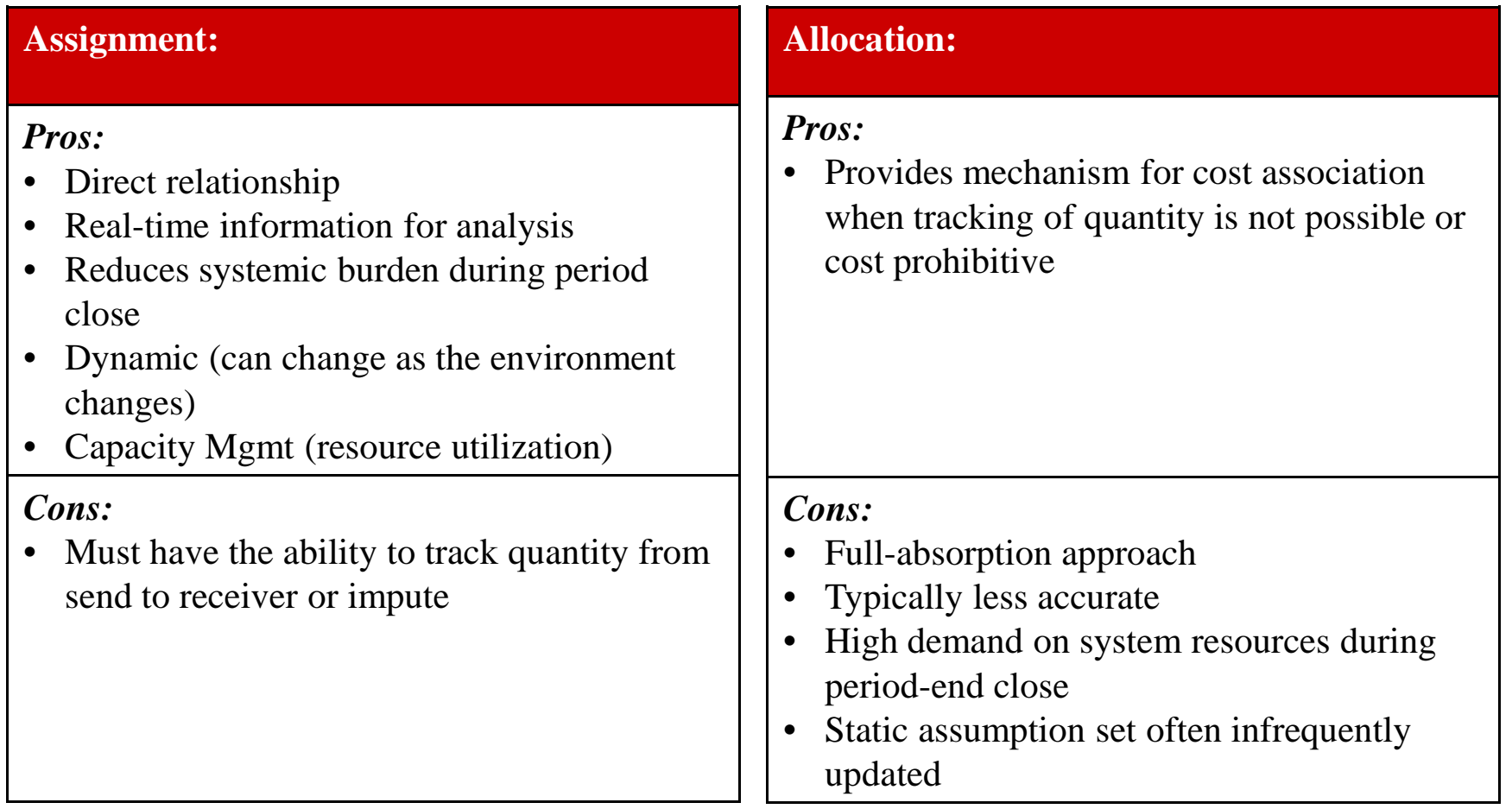

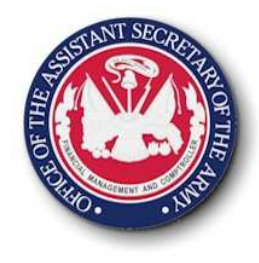

## **Allocation to Assignment Maturation Process**

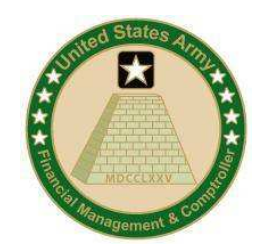

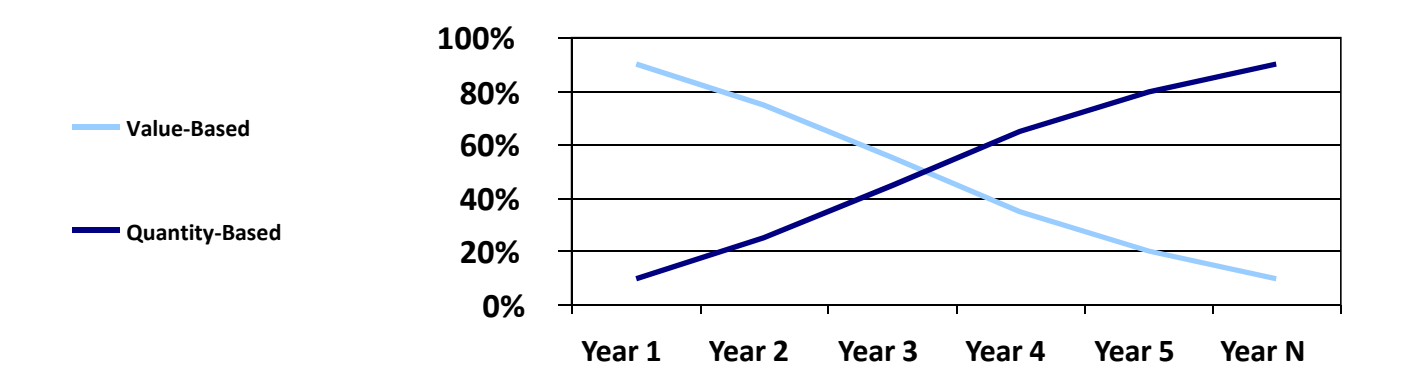

- • As the Army's Management Accounting framework matures over time, utilization between cost allocation versus assignment methods will shift.
- **Value-based:** Cost allocations utilizing tracing factors that result in the allocation of dollars between cost objects, e.g. % split or quantitative information such as # FTEs. The result is the cost flow of dollars only. Supports current costing with limited management control and projection capabilities.
- • **Quantity-based:** Cost assignments utilizing the quantity of goods and services provided between cost objects, e.g. # Hrs, SQFT, CPUMINS, etc. The result is the flow of quantities between cost objects with a corresponding monetary valuation. Therefore both quantities and dollars flow. Supports current costing with management control and projection capabilities.

**S3L1\_p <sup>10</sup>**

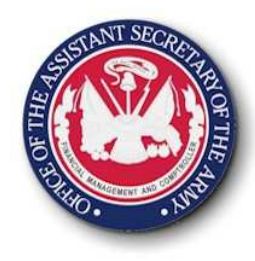

## **Capturing Costs**

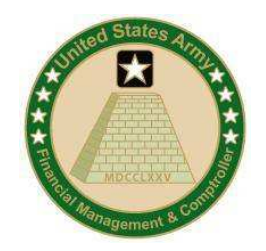

#### Today:

- $\checkmark$  Not All Cost Allocated
- $\checkmark$  Focused on Direct Obligation by Appropriation
- Assigned / Mapped to High Level Programs (e.g. MDEP)
- $\checkmark$  Allocation Done Differently by **Organization**
- Inconsistent Army Reporting
- Not Full Cost
- $\bullet$  Financial Focus to Meet Budget Execution Reports
- Not linked to Output

#### Tomorrow:

- Standardized Process
- Will Use Acceptable Cost Assignment/ Allocation Practices
- $\checkmark$  Will Provide Capability for Multiple Cost Assignments/Allocations
- $\checkmark$  Allocations Only where Direct Assignments not Used
- •Required for Full Cost Accuracy
- More Accurately Defines Overhead & Indirect Cost
- Maintains Budget Execution **Capability**
- **<sup>11</sup>** Linked to Output

**S3L1\_p**

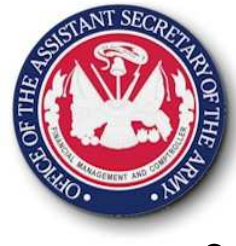

## **Lesson 1: Wrap-Up**

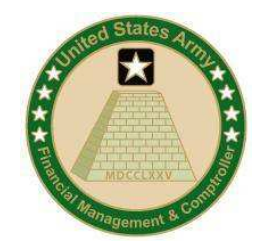

- There are 3 forms of cost flows: direct charge, assignments, and allocations
- The primary or initial posting is directly charged to the Cost Object
- Further associations of the costs to consuming organizations, products/services, uses assignments/allocations
- Assignments utilize a generic basis providing both a rate & quantity consumed (e.g. SQFT)
- Allocating utilizes a value basis (either amount or value) to calculate a percentage split. S3L1 p 12

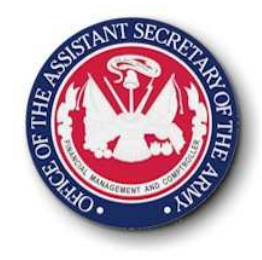

## **Lesson 1: Quiz**

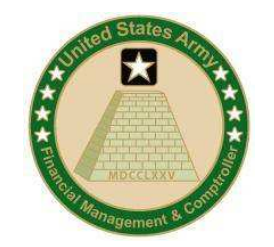

Question # 1: Which Cost Flow Method is always the primary or initial posting?

- o Direct Charge
- o Assignment
- o Allocation

Question # 1: When Costs are further associated to consuming orgs/products/services, customers using a quantity basis?

- o Direct Charge
- o Assignment
- o Allocation

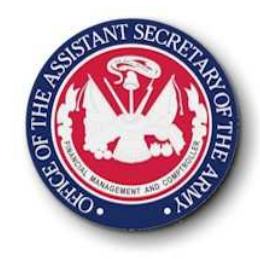

## **Lesson 1: Answers**

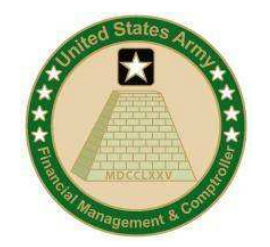

Question # 1: Which Cost Flow Method is always the primary or initial posting?

- Direct Charge
- o Assignment
- o Allocation

Question # 1: When Costs are further associated to consuming orgs/products/services, customers using a quantity basis?

- o Direct Charge
- **o∕ Assignment**
- o Allocation

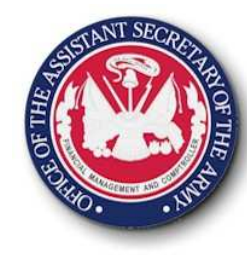

# **Lesson 2: Capture Travel Costs**

### **Objective(s):**

• To understand how travel costs can be captured, maintenance required, and what information can be reported/analyzed

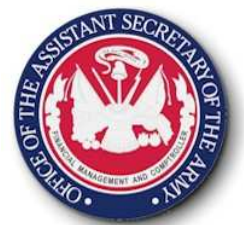

## **GFEBS Costing**

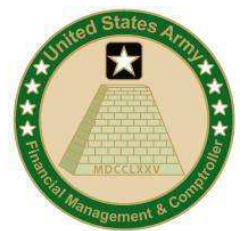

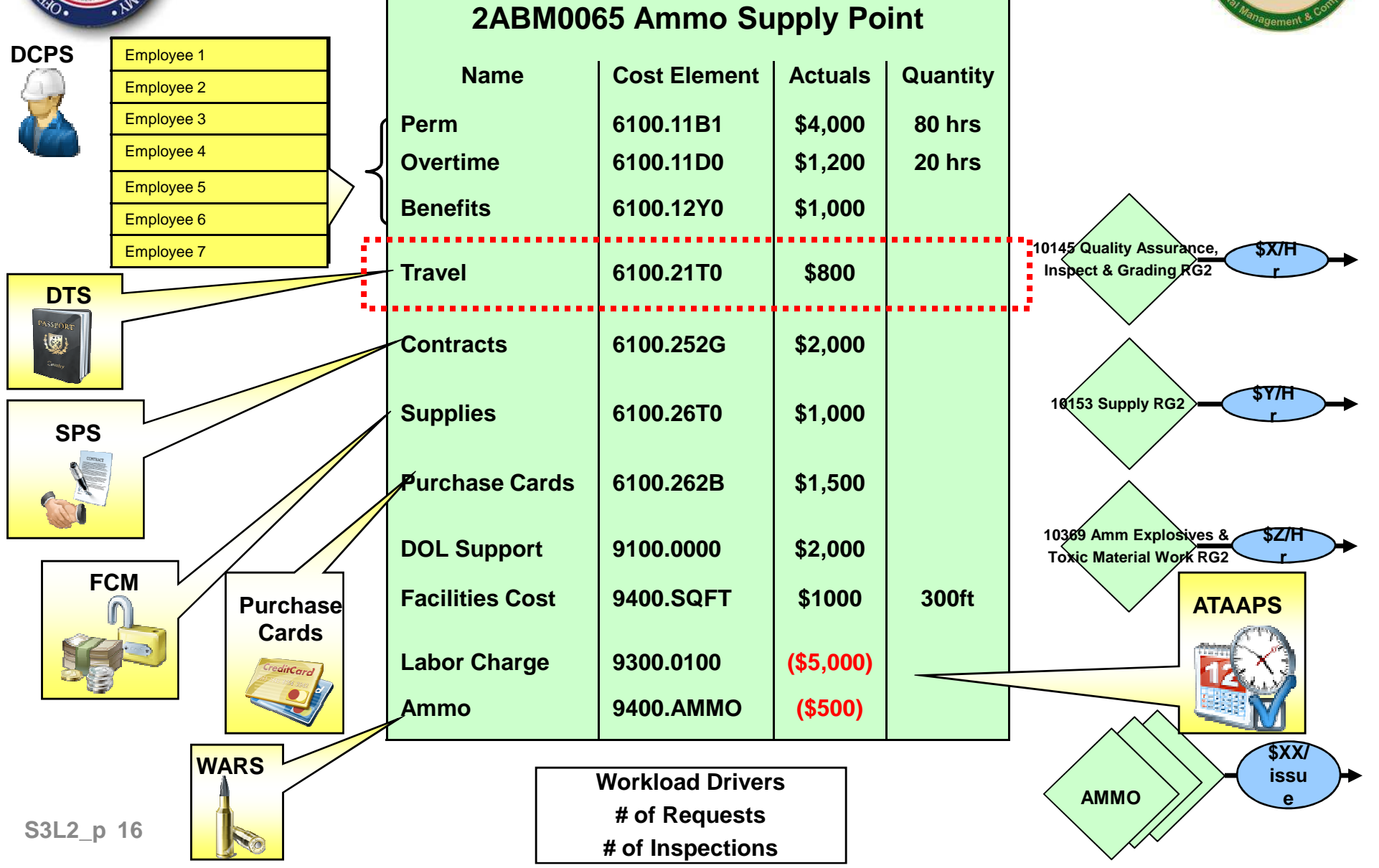

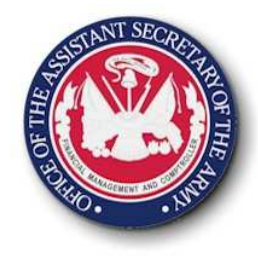

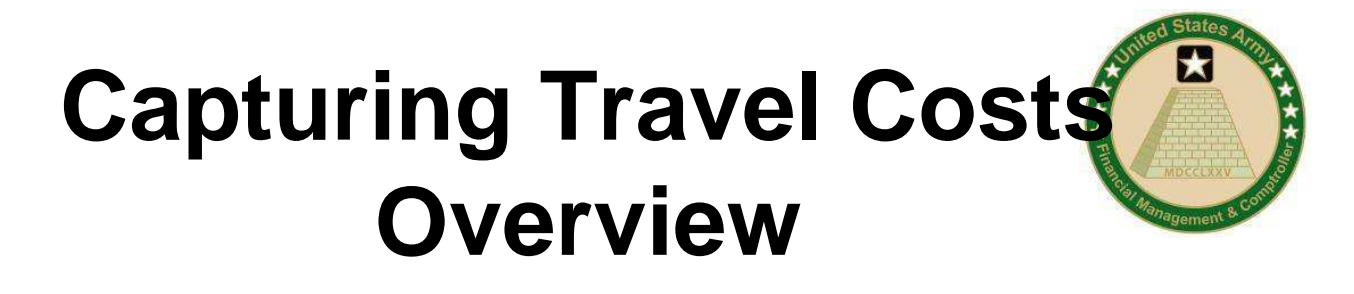

- DTS is the operational system utilized by the Army to support the travel process.
- To associate travel processed and completed to the financial system, a DTS Line of Accounting is created within DTS.
- To support multiple requirements an updated DTS LOA (10X20) and process is utilized by organizations deployed to GFEBS
	- FMR Compliance for Funds Availability Check $\bullet$
	- BTA SFIS Compliance for 4 digit year identifier•
	- $\bullet$ Multiple Cost Objects versus a single APC.

## **Capture Travel CostsSetup**

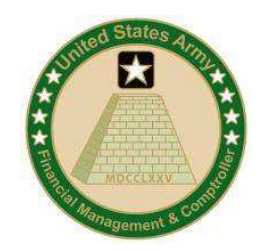

- Need to first determine where the travel cost needs to be recorded: Organization? Event? Project? Customer?
	- Customer: directly to WBS Element representing that reimbursement
	- Event: (e.g. GFEBS Training) then to the order representing that event
	- Organization: then to a Cost Center
- Need to identify if further transparency required (e.g. emergency leave, TDY in transit)**S3L2\_p <sup>18</sup>**

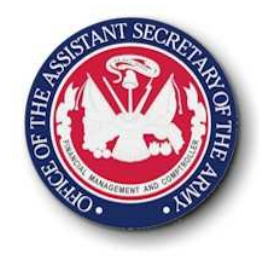

## **Capture Travel CostsCost Center**

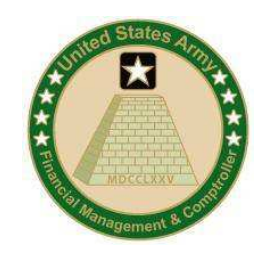

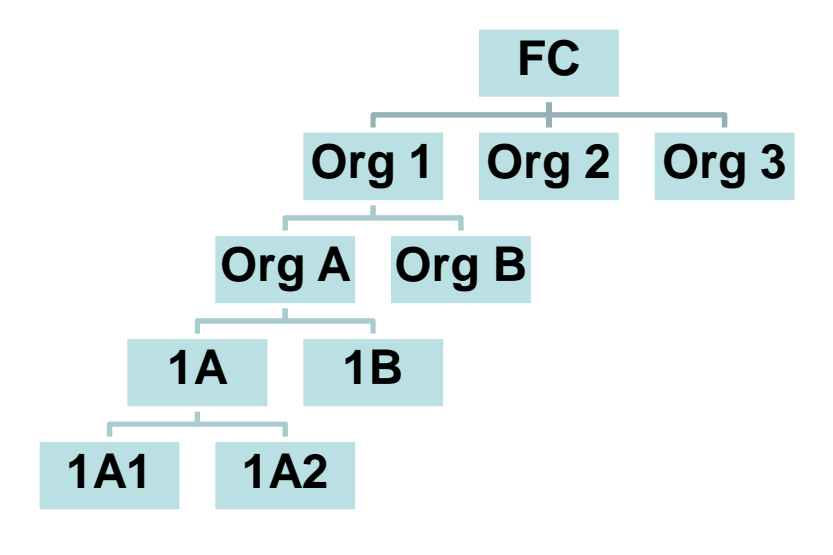

- Control: Where are informal budgets pushed to?
- Influence: Where are discretionary decisions made?
- Transparency: Is it material to see cost of travel at the lowest level?
- Maintenance: What is the level of effort vs. benefit

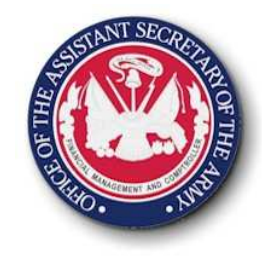

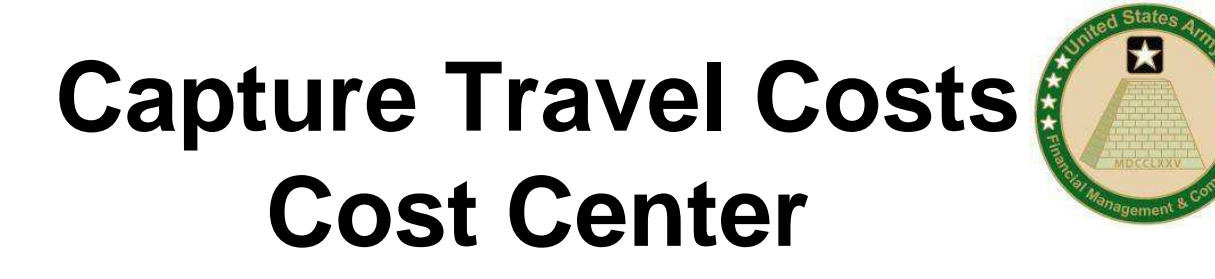

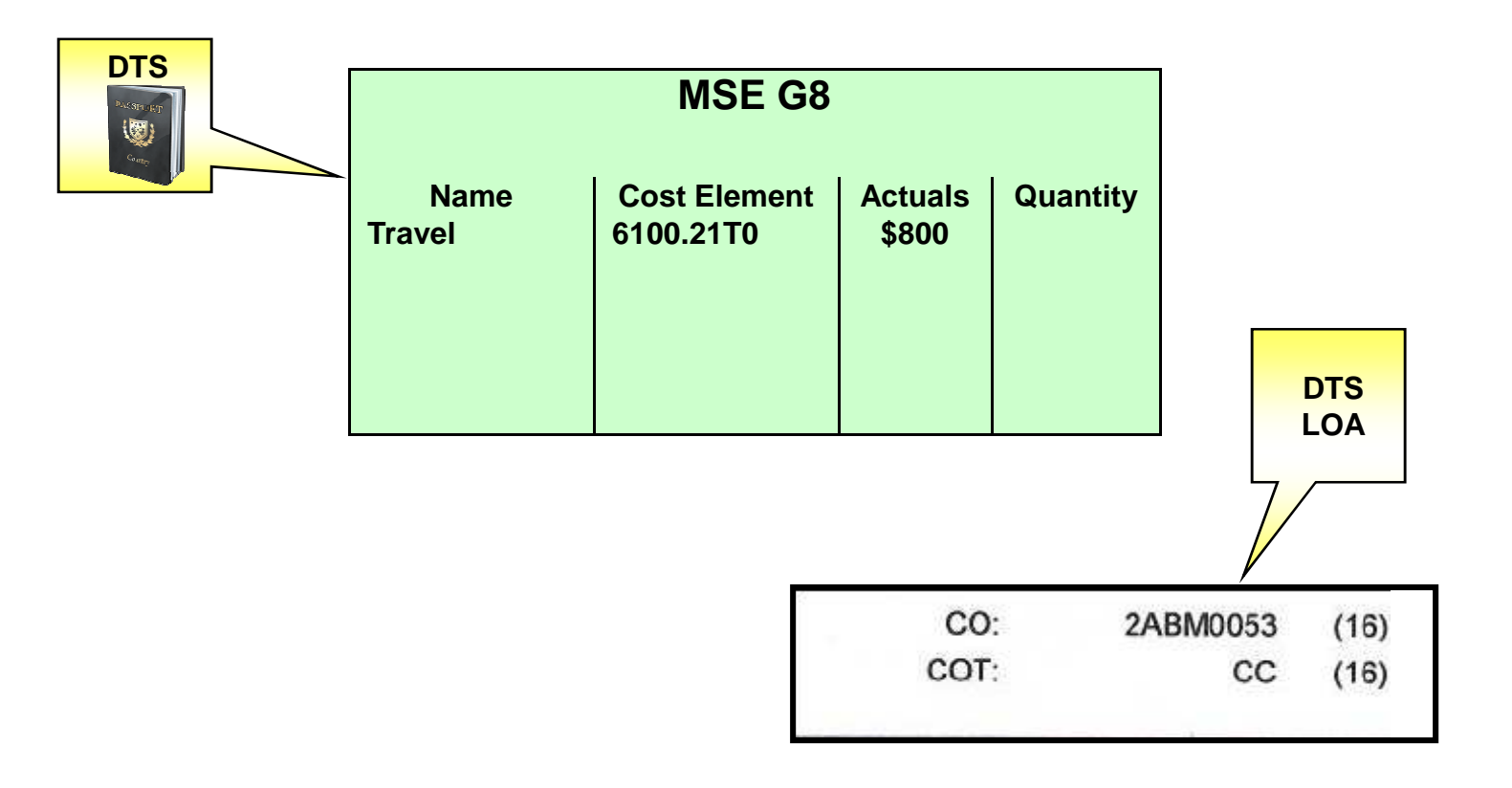

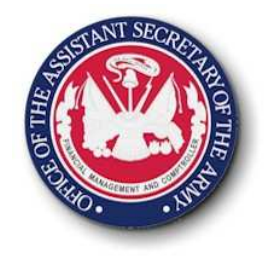

## **Capture Travel Costs Internal Order**

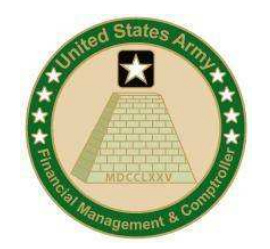

- DTS LOA's can capture costs directly to orders being used to reflect events (conferences, products, SSP's, FCA codes, etc)
- If "kind" of travel is needed then IO's can reflect that level therefore multiple cost objects can by on DTS LOA (e.g. Emergency Travel, TDY, etc)
- Can consume multiple budget addresses on same order which requires multiple DTS LOAs with the same internal order number

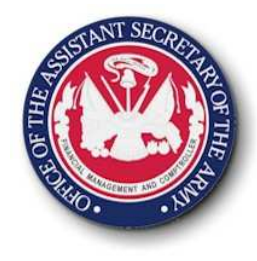

**DASSPON** 

**DTS**

### **Capture Travel CostsInternal Order**

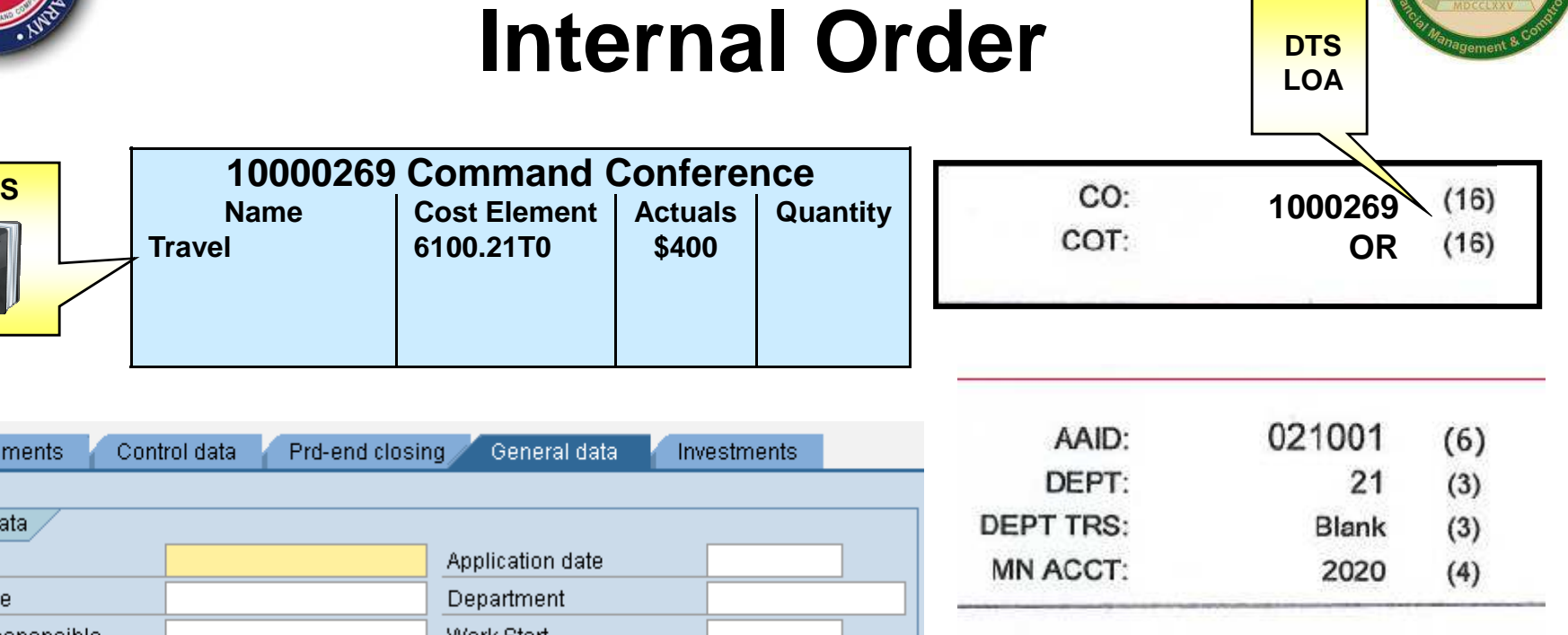

**SUB ACCT:** 

AFY

UDF:

**BUDGET ADDRESS FROM DTS: FUND: 202010D09FA: 131096QDPW**

20092009

D0131096QDPW

 $(3)$ 

 $(8)$ 

 $(19)$ 

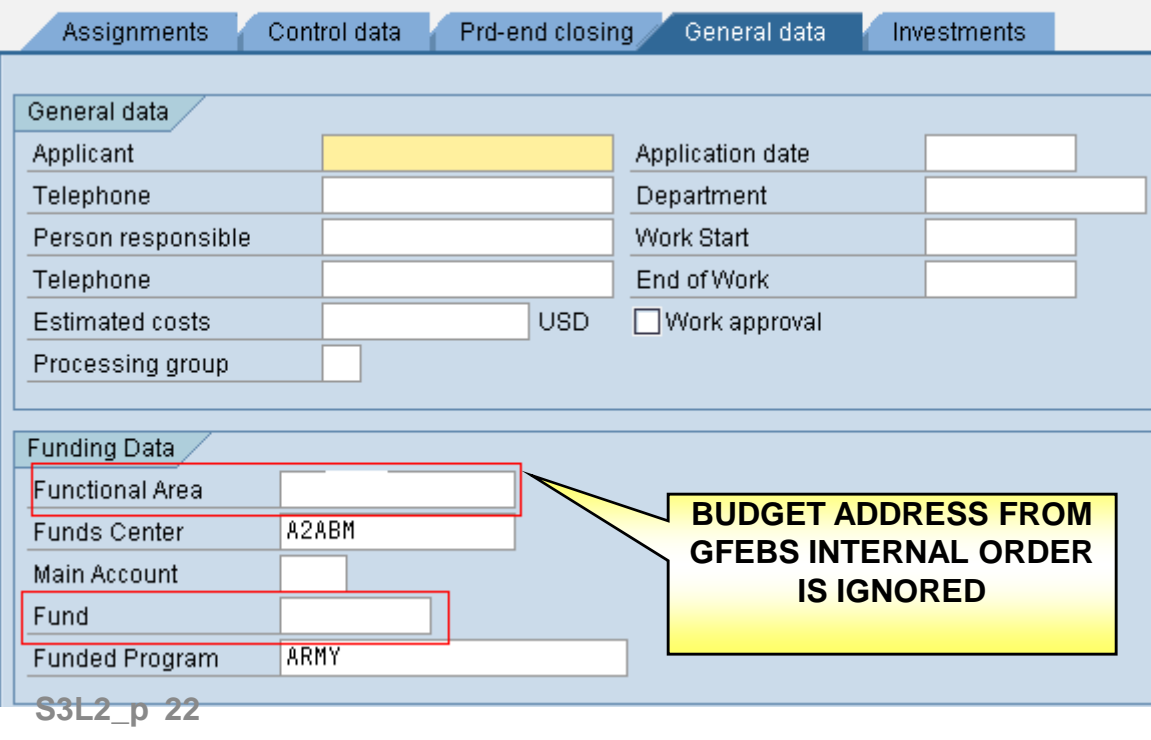

**10000269 Command Conference**

**Travel 6100.21T0 \$400**

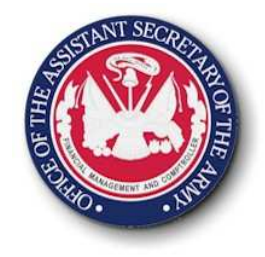

## **Capture Travel Costs WBS Elements**

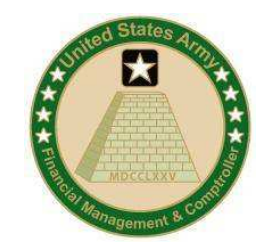

- DTS LOA's can capture costs directly to WBS Elements being used to represent customers, products/services, projects, etc.
- Unlike orders the budget address of the WBS Element can't be overwritten and therefore an error will occur if not aligned

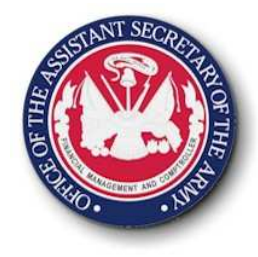

## **Capture Travel Costs** WBS Elements **DTS**

К

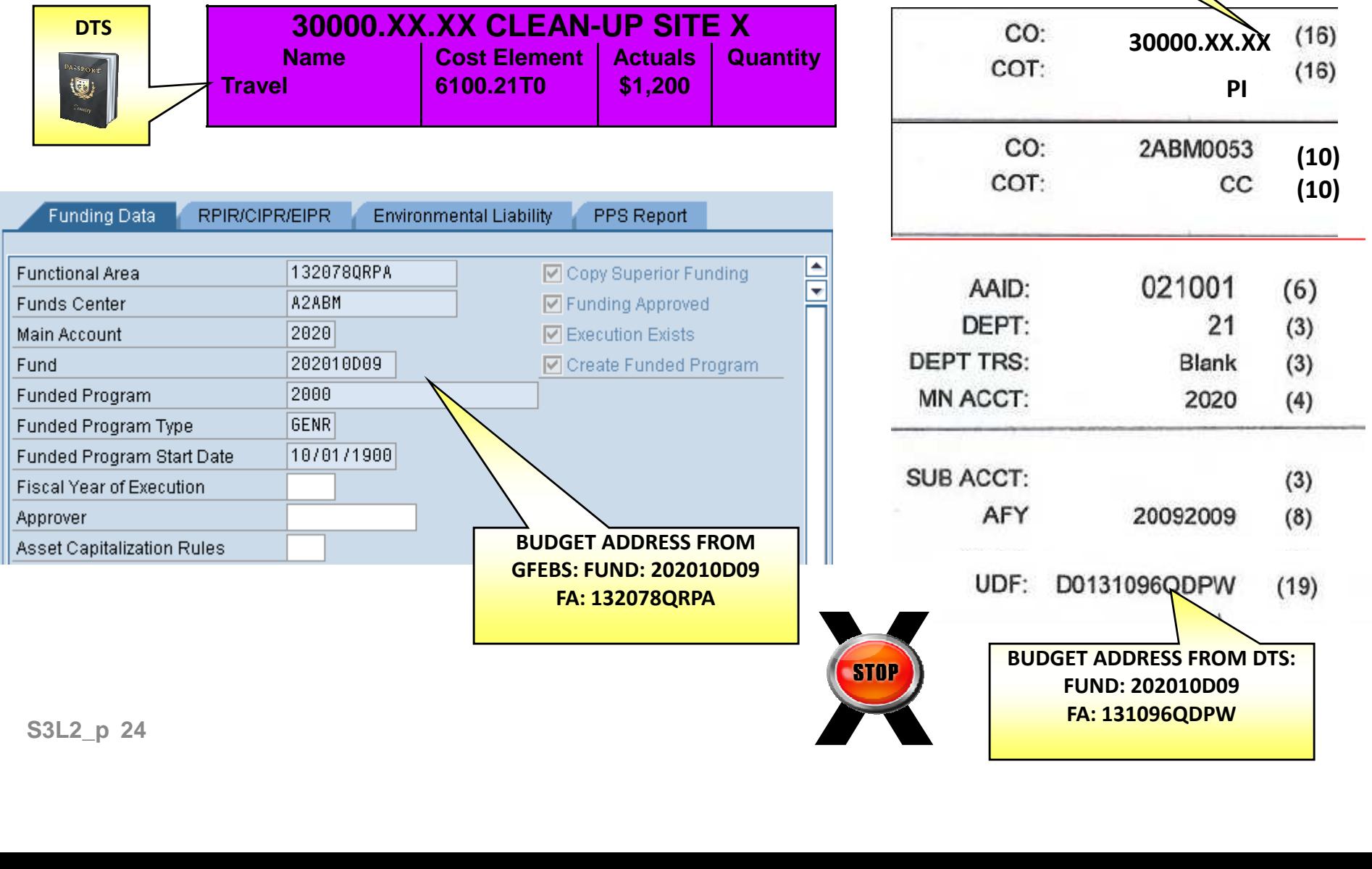

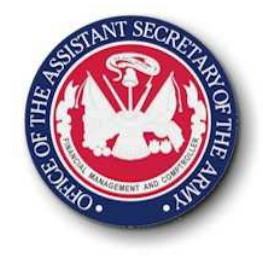

## **Capture Travel Costs Maintenance**

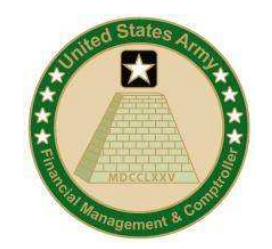

- With the changes to the DTS LOA to support requirements the on-going maintenance will be impacted
- DTS LOA's must be maintained annually due to fiscal year dependent funding master data
- New DTS LOA's can be established prior to new FY open within DTS

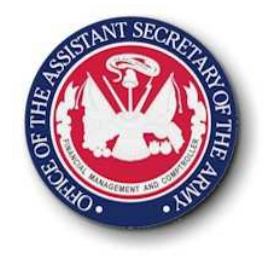

## **Capture Travel Costs Analysis**

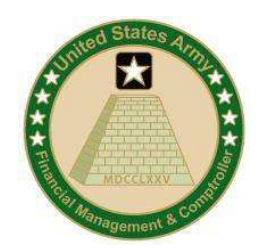

- Depending on the different views needed multiple analysis can be done
	- – Visibility into the purpose of the travel costs for events, customers or organizations and/or groups of organizations.
	- Visibility over the kind of travel costs such as TDY en route and return, emergency leave
- Reconcile travel costs based on standard DTS reports
- If analysis indicates incorrect postings expenses can be moved to appropriate location

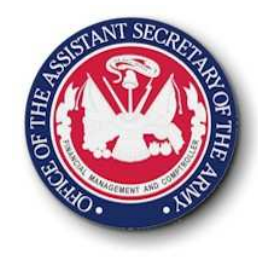

## **Lesson 2: Wrap Up**

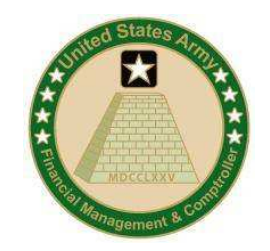

- Capturing travel costs is still performed through DTS, IATS and manual processes
- DTS LOAs have been enhanced for GFEBS due to Financial Management (FMR, SFIS, BTA) and Cost Management (posting to multiple Cost Objects) requirements.
- Decisions on purpose, level and kind of information have to be answered prior to cost object determination
- Multiple cost objects can be posted to (e.gCost Center and Internal Order/WBS Element

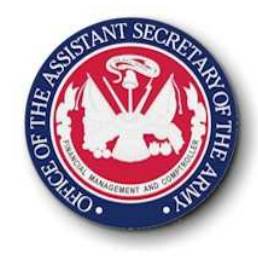

## **Lesson 2: Quiz**

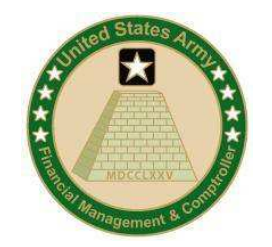

- DTS Lines of Accounting need to be updated prior to going live?
	- **True**
	- Fak False
- GFEBS is capable of receiving two Cost Centers on an employee's LOA from DTS?
	- **True**
	- Fak False
- Why would you have a need to record two cost objects on a travel posting?

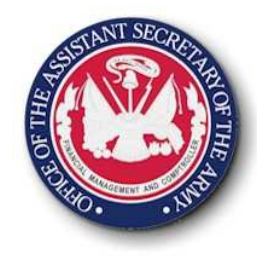

## **Lesson 2: Quiz Answers**

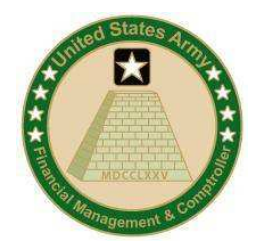

- DTS Lines of Accounting need to be updated prior to going live?
	- **True**
	- a Fak False**X**
- GFEBS is capable of receiving two Cost Centers on an employee's LOA from DTS?
	- **True**
	- $\mathbf{\Delta}$  Fak False**X**
- Why would you have a need to record two cost objects on a travel posting? The need to capture costs for both events and organizations or customers and organizations.

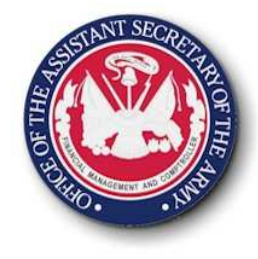

### **Lesson 3: Capture Payroll/Labor Costs**

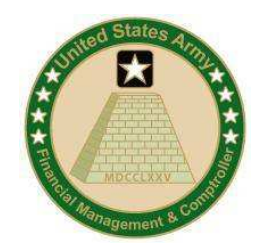

#### **Objective(s):**

• To understand how payroll and labor costs can be captured, maintenance required, and what information can be reported/analyzed

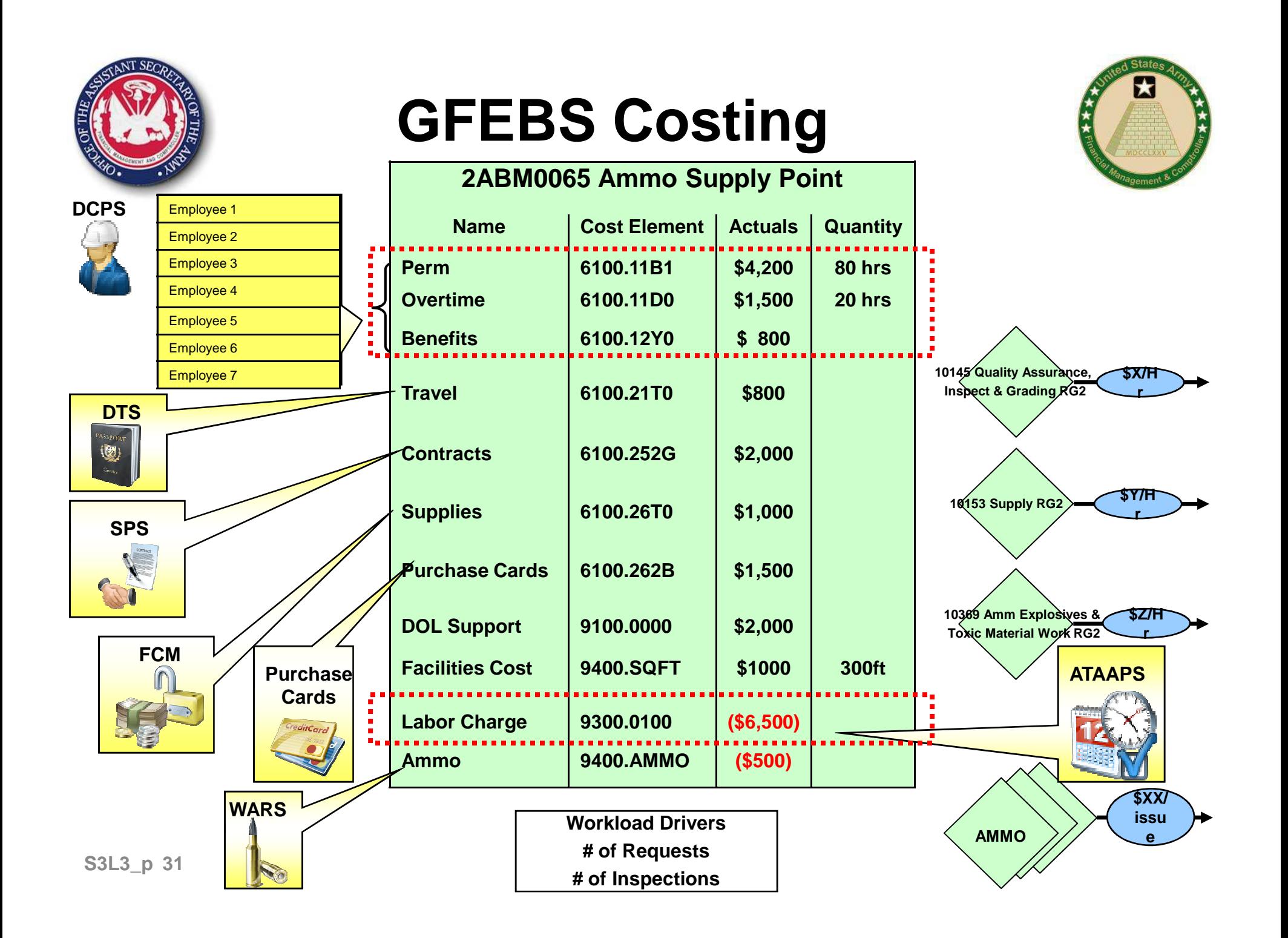

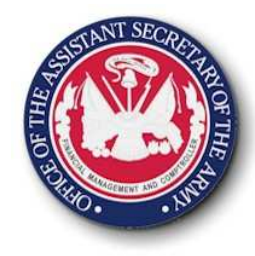

## **Payroll vs. Labor Process**

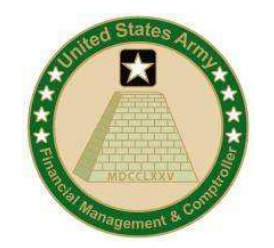

• Payroll Process - the tracking of time for attendance purposes and corresponding payment to employees as well as accruing for work performed but not yet paid

• Labor Process - the tracking of time for recordation to a specific cost of outputs (services, customers, course, etc.)

## **Capture Payroll/Labor CostsTime Tracking vs. Attendance**

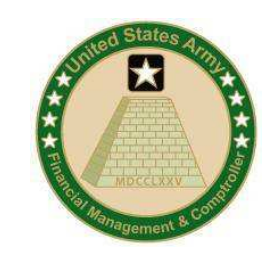

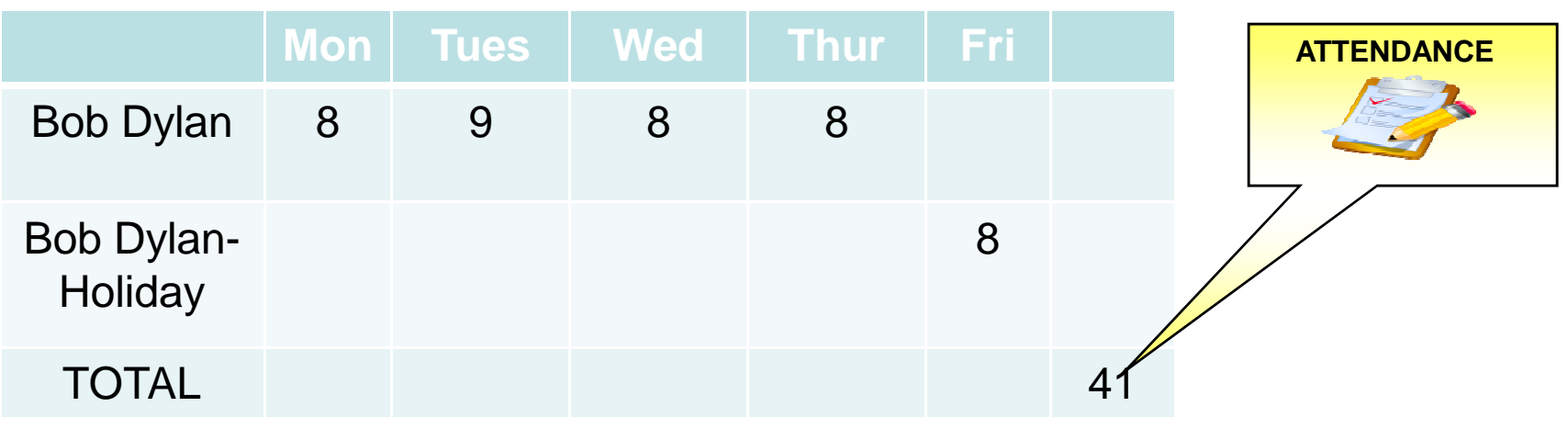

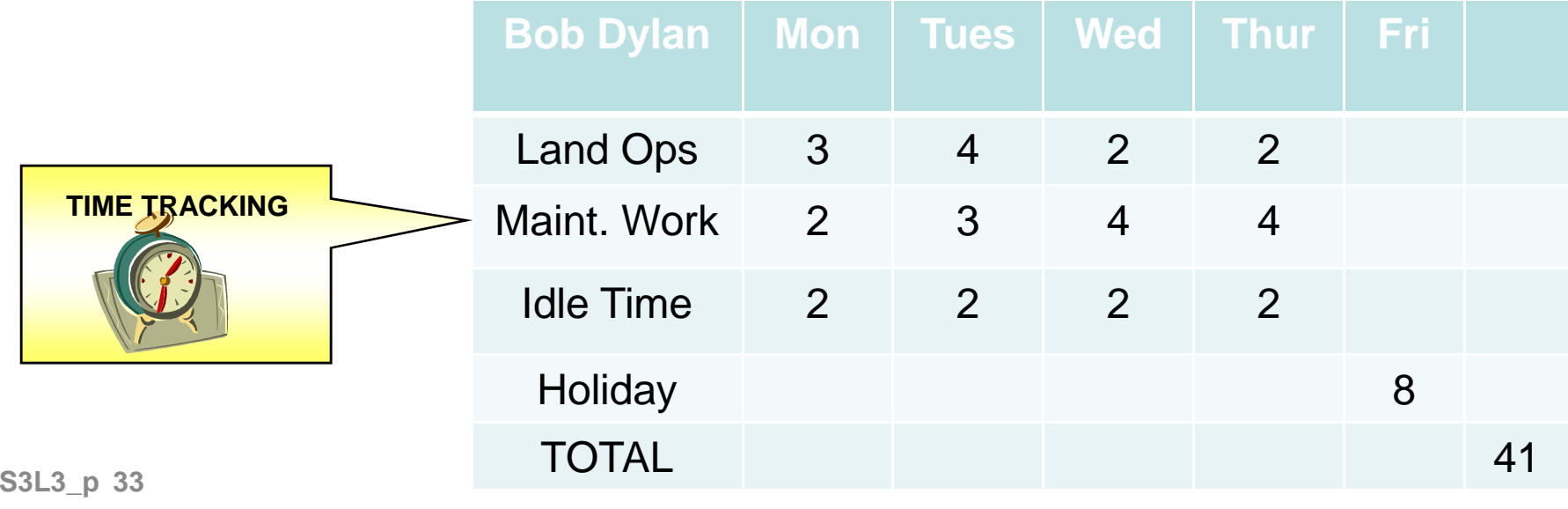

## **Capture Civilian Payroll CostsOverview**

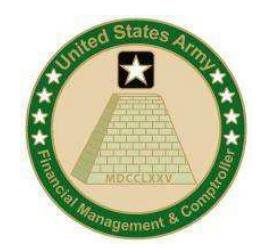

- • DCPS remains the operational system for calculating and disbursing Civilian payroll
- •Reports gross disbursements from ARMY
- •Utilizes Primary Cost Elements
- • Accruals for work earned but not paid is also a part of the GFEBS payroll process
- $\bullet$  DCPS line of account changes with GFEBS
	- $-$  No more APCecifinate therefore a cost object i No more APCs/JONOs therefore a cost object had to be utilized
	- DCPS doesn't support all the GFEBS cost objects
	- People are management within Cost Centers
	- Within GFEBS ALL Payroll costs post to a Cost Center and then most be associated with the products/services/customers

## **Capture Civilian Payroll Costs Ongoing**

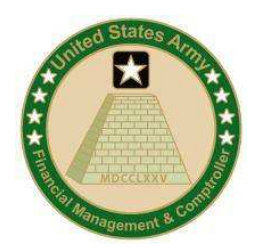

- DCPS Employee LOA
	- When people shift organizations then need to update the Cost Center in the record
	- –- On the Employee LOA an Activity Type is assigned as well
		- Identifies type of resource pool e.g. Budget/Accounting
		- Is utilized to charge out for organizations doing Labor Tracking

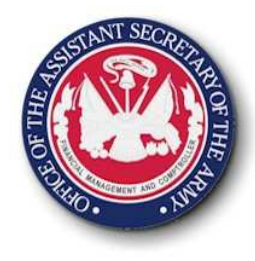

## **Capture Civilian Payroll Costs Analysis**

- • Payroll reporting provides
	- Payroll costs per organization
	- Information by employee by budget address
	- –Visibility over paid hrs by pay type/GRC – REG, OT, Holiday
	- –C-type information
	- Variance analysis showing Employee Actuals versus Std. Rate charged out

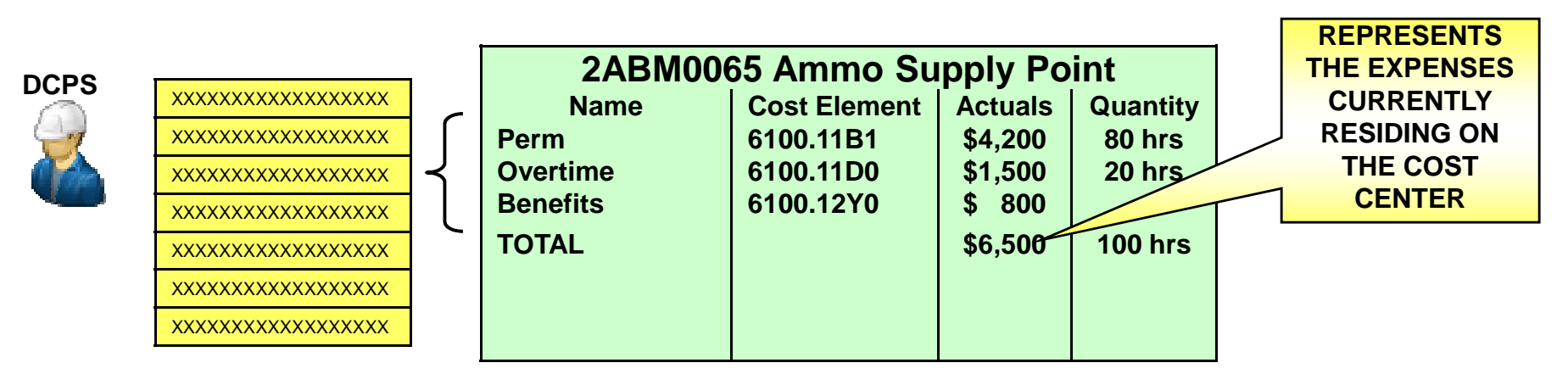

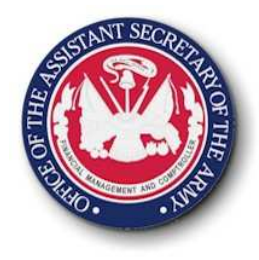

## **Capture Labor CostsOverview**

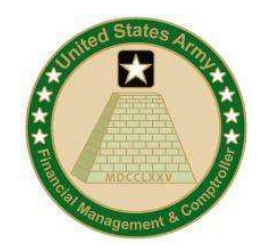

- •No Army wide approach for time tracking currently
- • Army's need for Time Tracking
	- Labor accounts for nearly 70% of Army AFP
	- $\hspace{0.1mm}\rule{0.7mm}{0.8mm}\hspace{0.1mm}$   $\hspace{0.1mm}\rule{0.7mm}{0.8mm}\hspace{0.1mm}$   $\hspace{0.1mm}\rule{0.7mm}{0.8mm}\hspace{0.1mm}$   $\hspace{0.1mm}\rule{0.7mm}{0.8mm}\hspace{0.1mm}$   $\hspace{0.1mm}\hspace{0.1mm}\hspace{0.1mm}\hspace{0.1mm}\hspace{0.1mm}\hspace{0.1mm}\hspace{0.1mm}\hspace{0.1mm}\hspace{0.1mm}\hspace{0.1mm}\hspace{0.1mm}\hspace{$  Visibility into what tasks are being performed by who and to which output
	- $-$  Ability to determine what Products/Services are worked on
	- Visibility into non-productive time
	- Need to bill reimbursable customers for services rendered
- Work is tracked by cost center to receiving Cost Object
	- Quantity of hours worked are charged out by standard rates
	- Rates are established to represent groups of similar work
- • Military labor costs will be imputed based on composite rates by rank

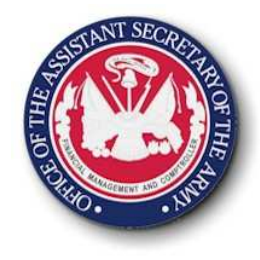

## **Capture Labor CostsOverview**

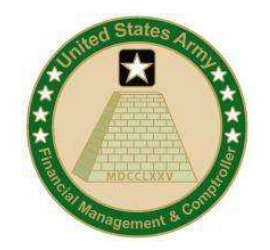

- Military and Contractor Hours may also be tracked
- • Labor charge outs do not always signify cash movement (e.g. non-budget relevant)
- Labor is tracked by using a secondary cost element
- • Generates additional budget availability on Cost Center (e.g. performs "cost transfer" between sender budget) address and receiver budget address
- Utilize a std. rate by activity-type not employee
	- Rates must be maintained for movements/personnel actions if new combination
	- Std. rates requires variance analysis
	- Rates updated annually with calendar year with pay increases

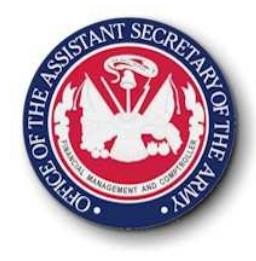

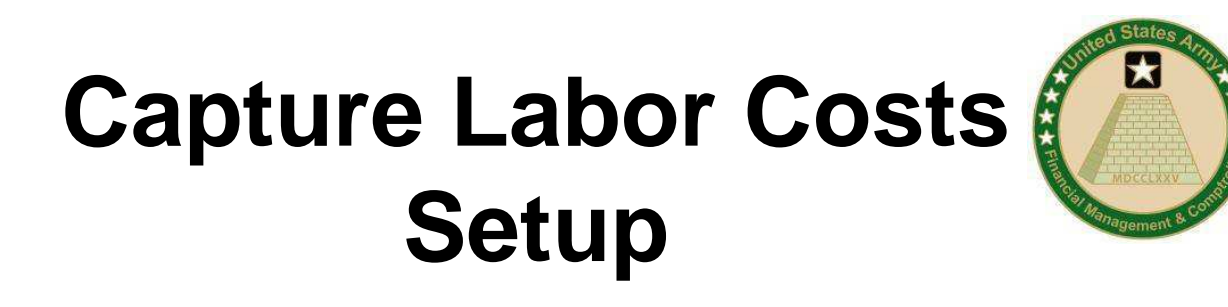

- Can utilize an already identified Labor Tracking interface to GFEBS
	- ΔΤΔΔΕ ATAAPS Interface
	- WMT Interface
	- CIMS Interface
- Additional Manual Time Tracking Load Sheets for command specific labor tracking systems or to charge reimbursable customers

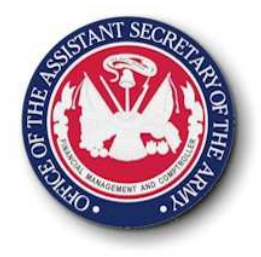

## **Capture Labor CostsOngoing**

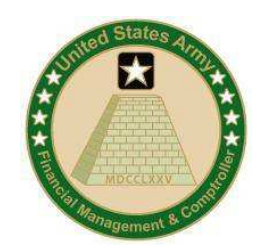

- When using Labor Tracking system, employee LOAs must be maintained for:
	- Cost Center when employee moves
	- Activity Type when changing kind of work (e.g. Budget/Acct to say Admin)
- • Rates must be maintained for movements/ personnel actions
	- New combinations of cost centers/activity types
	- Used for variance analysis
	- Rates Updated annually with calendar year i.e. pay increases

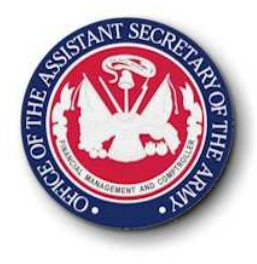

## **Capture Payroll/Labor Costs Analysis**

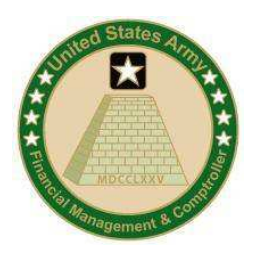

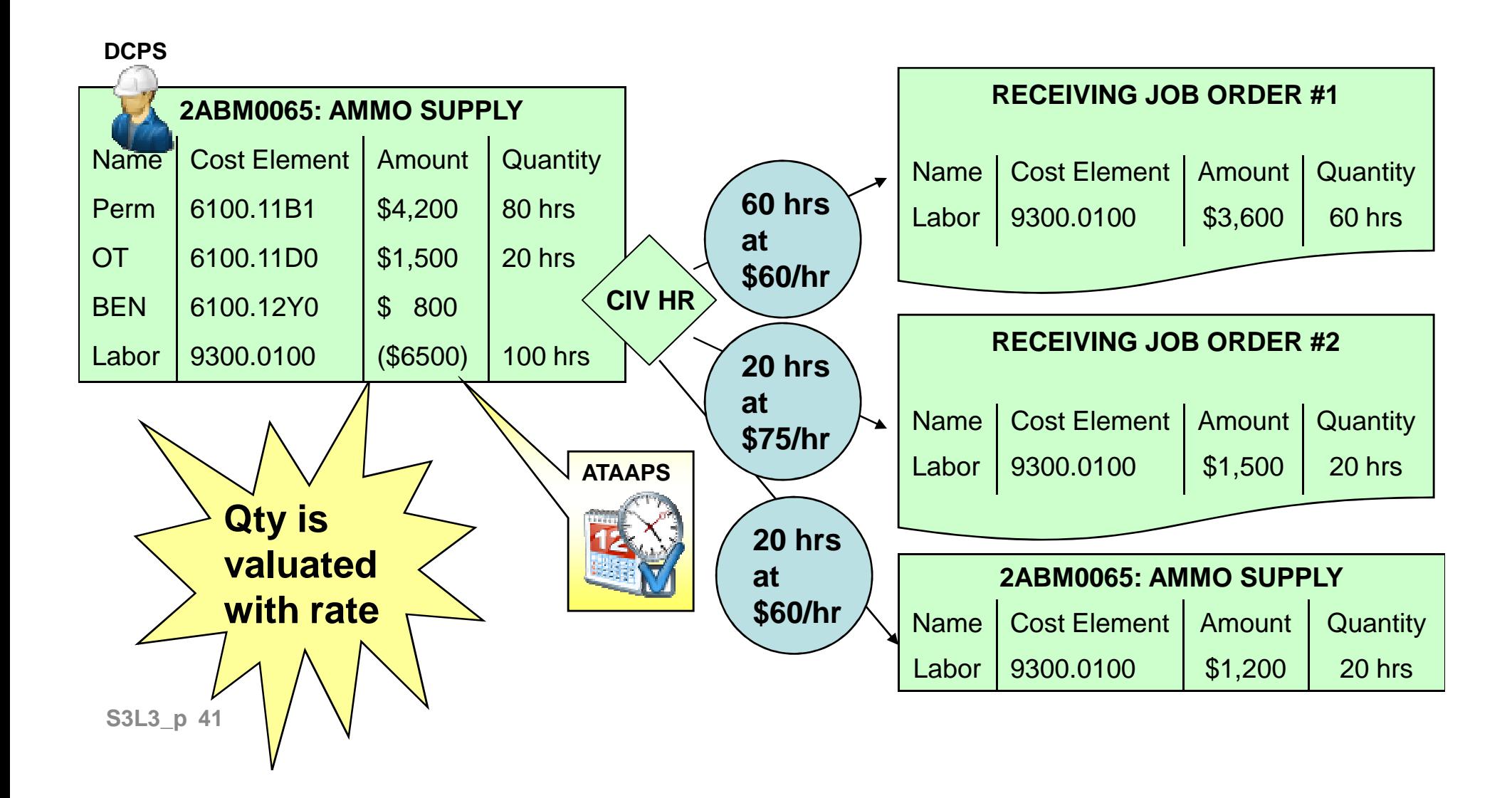

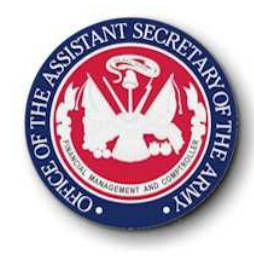

## **Lesson 3: Wrap Up**

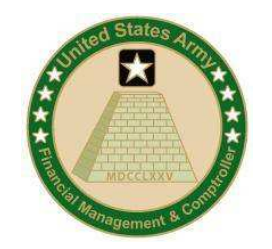

- Payroll process is is the reporting of attendance with the corresponding disbursement to the employees
- Capturing payroll costs through DCPS requires modification to DCPS LOA's. Updated information will be part of "Faces to Spaces" deployment exercise.
- Payroll process includes the accruals, but not the earmarking of funds to ensure availability for future payroll
- Labor-tracking is the capture of hours worked on specific tasks. Attendance is the recording of presence only.
- Labor charge outs are used to charge hours out based on a std. rate. This rate corresponds to a Cost Center/Activity Type combination and updated annually (calendar year)

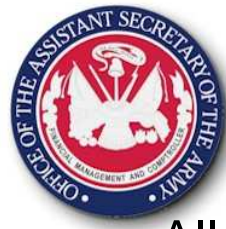

•

#### **Lesson 3: Quiz**

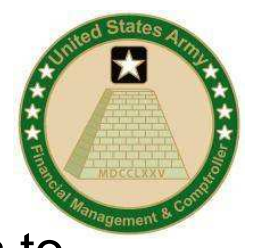

- All employees are assigned to a **with the set all employees to** Spaces" exercise.
- •are used to charge out labor allocations in order to assign quantity and a dollar amount to specific tasks. Also leveraged in variance analysis to ensure that the correct amounts are being allocated.
- •is responsible for updating the employee's DCPS LOA information prior to an installation using GFEBS.
- • Time Tracking is the business activity of ensuring that employee's are present for work
	- True
	- False
- Explain how the employee's LOA should look in both the payroll and Time Tracking Source System

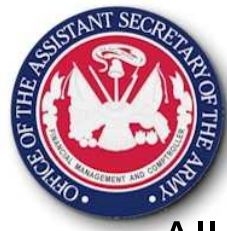

#### **Lesson 3: Answers**

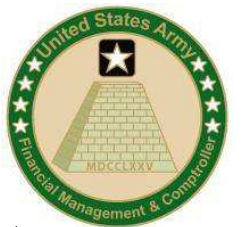

- All employees are assigned to a **Cost Center** during the "Faces to •Spaces" exercise.
- •are used to charge out labor allocations in order to assign quantity and a dollar amount to specific tasks. Also leveraged in variance analysis to ensure that the correct amounts are being allocated.**Std. Rates**
- • \_\_\_\_\_\_\_\_\_\_ is responsible for updating the employee's DCPS LOA **DCPS CSR**information prior to an installation using GFEBS.
- • Time Tracking is the business activity of ensuring that employee's are present for work
	- $\frac{1}{2}$  True  $\blacktriangle$  False **X**
- Explain how the employee's LOA should look in both the payroll and Time Tracking Source System: The same

#### **Lesson 4 Capture Contract & Supply CostsObjective(s):**

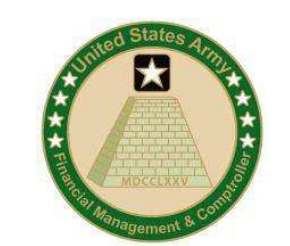

• To understand changes to the contracting process, make a determination of when and where costs are recorded and if the initial posting to a cost object is where all costs should reside or if secondary allocations/assignments are needed.

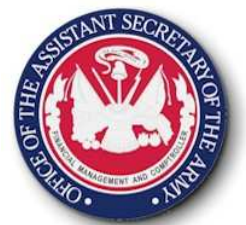

## **GFEBS Costing**

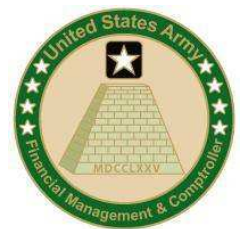

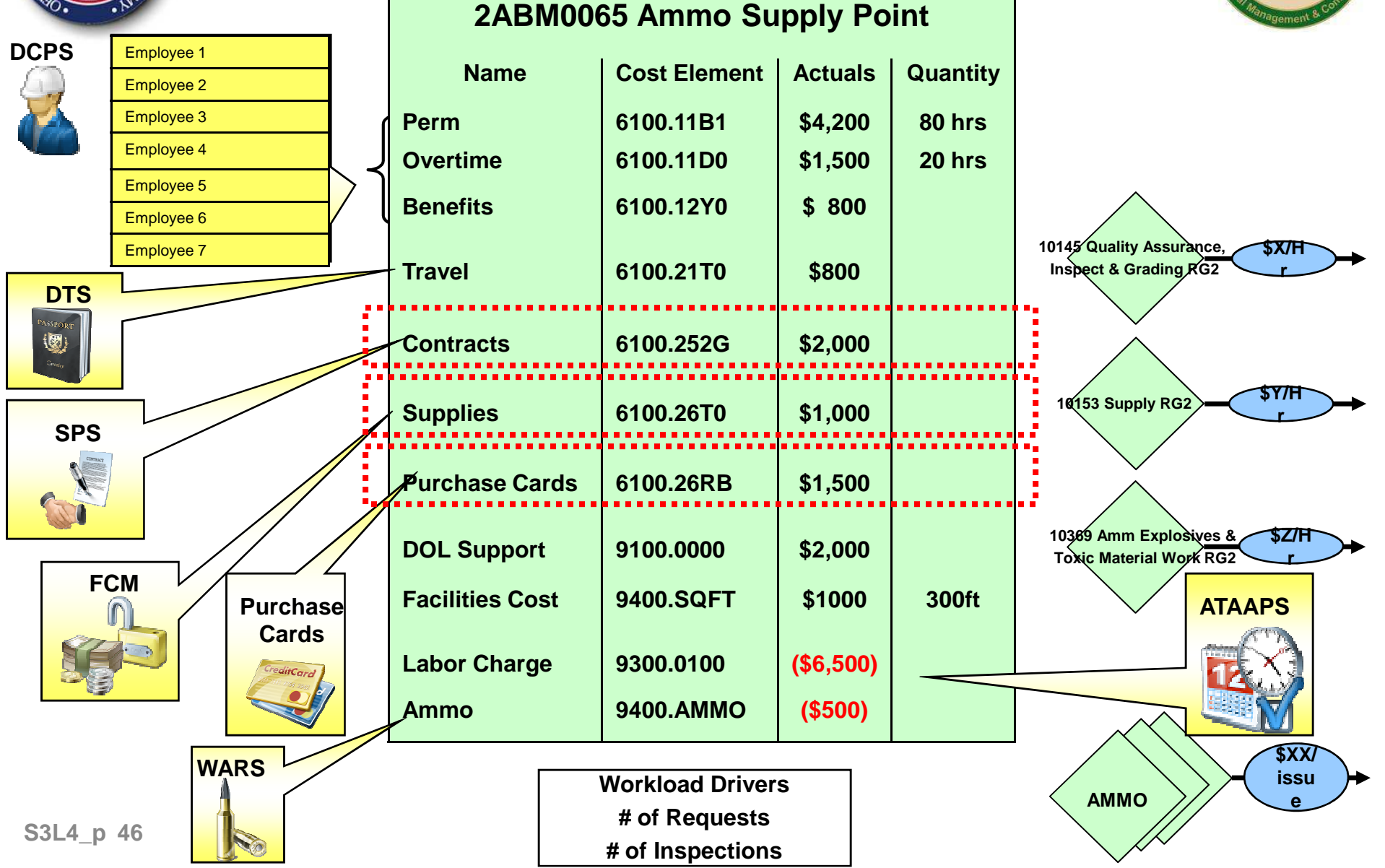

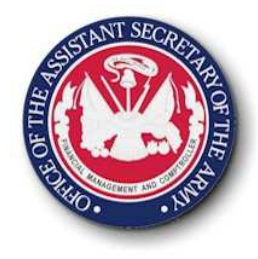

## **Capturing Contracting/Supply Costs Overview**

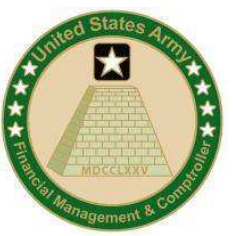

- The Army uses a variety of systems and methods to procure goods/services needed for organizations
- To associate procurement actions taken and ensure that resources are available to complete and pay for items procured funding attributes are required through all steps of the procurement lifecycle
- To support multiple requirements attributes must be kept intact on procuring documents by organizations deployed to GFEBS:
	- •FMR Compliance for Funds Availability Check
	- BTA SFIS Compliance for 4 digit year identifier•
	- •Multiple Cost Objects versus a single APC

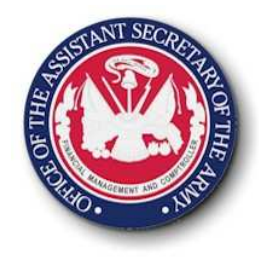

## **Capture Contracting/Supply Costs Setup**

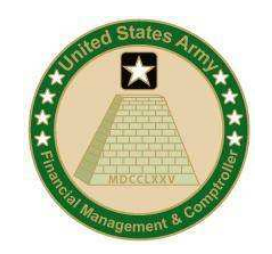

- Need to determine what receives the benefit of the contract or supply along with additional reporting needs:
	- Organization Cost center
	- Event Order
	- Project/Customer WBS Element
	- Multiple cost objects
- Determination of multiple line items or single cost object and then split after the fact
	- Multiple lines on a contract vs cost allocations

## **Capture Contract/Supply Costs Determine Cost Object**

- – What Cost Object(s) might be used?
	- Parts & Supplies for maintenance repair
	- Printing and reproduction
	- Office supplies –— pencils, paper, etc.
	- Cell Phones/Blackberrys
	- Contracted services

## **Capture Contract/Supply Costs Multiple Line items**

- • Individually post line items to the cost objects:
	- Direct Charge: Primary Posting
	- PR/PO/Funds Commitment with multiple lines references

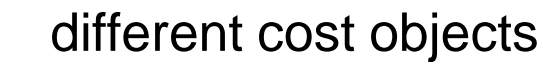

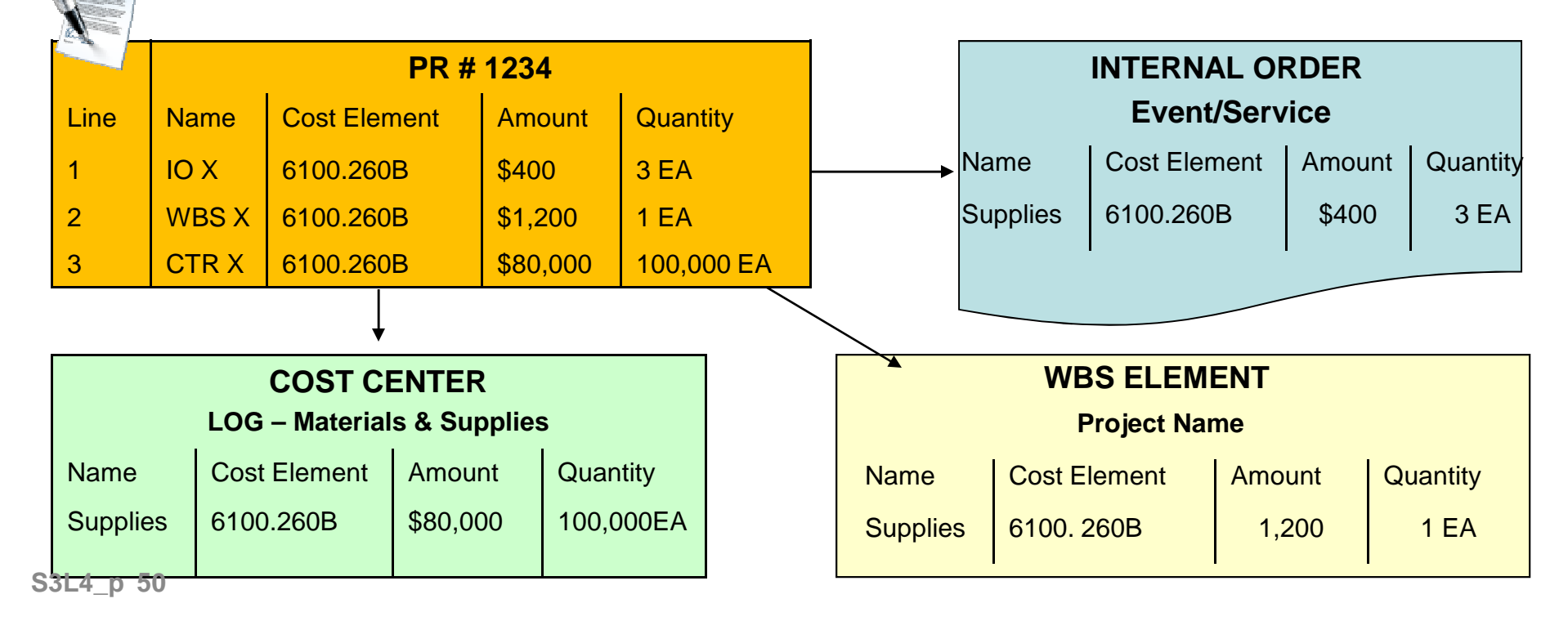

## **Capture Contract/Supply Costs Cost Splitting**

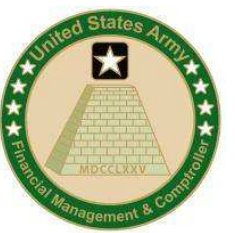

- Reallocating costs from Contracts/Supplies
	- (`radit (`arde can ha radietrihutad prior to eandi Credit Cards can be redistributed prior to sending (e.g. AXOL alternate line of accounting)
	- Contracts can require line item detail as support for details:
		- $\triangleright$  Used to support manual expense movement
		- $\triangleright$  Spreadsheet load to reassign costs to lower level object
		- -Driver information for allocations

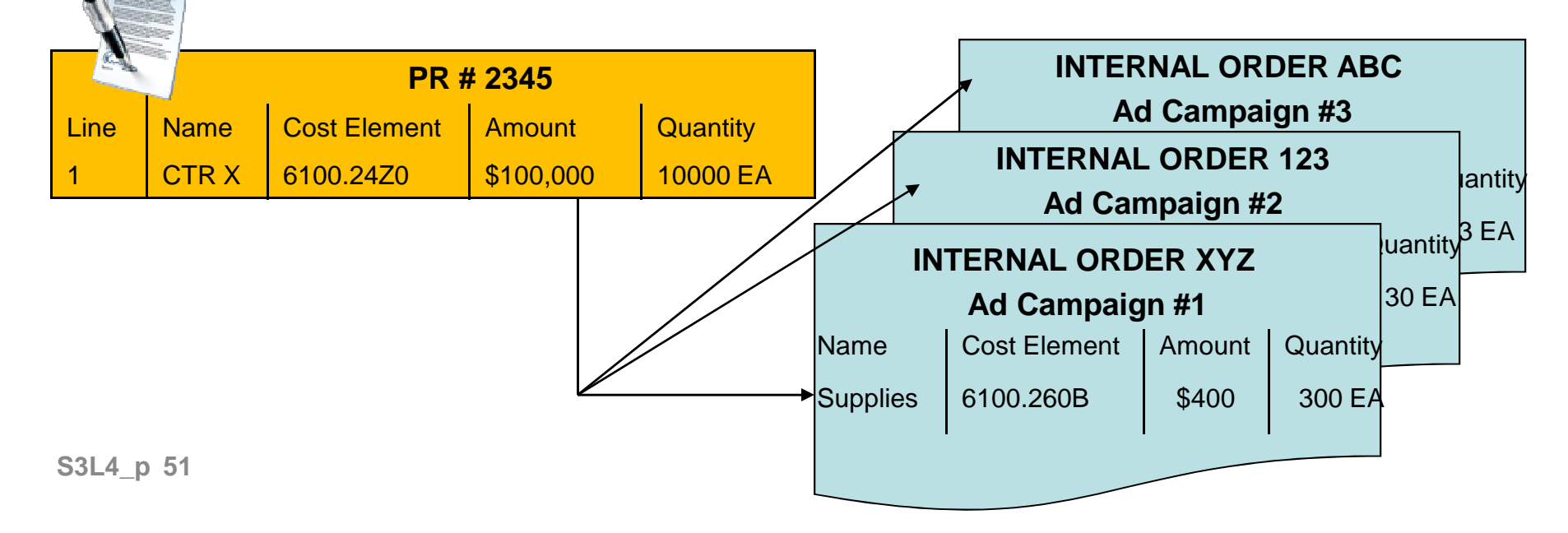

## **Capture Contract/Supply Costs Realizing the Cost**

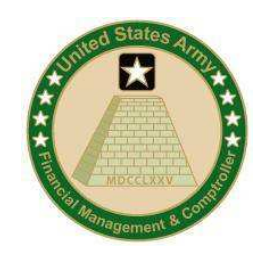

- • Wide Area Workflow
	- $-$  Head to crasta invo Used to create invoice and good receipts for items procured
	- Needs to match attributes of PR/PO
	- $-$  Firet realization of procurement ev $\,$  First realization of procurement expense in Cost Management
		- PR/PO/Pre-Commitments are budgetary movements
	- Cost Allocations/Assignments can only occur on the expense (i.e. Obligations cannot be allocated)

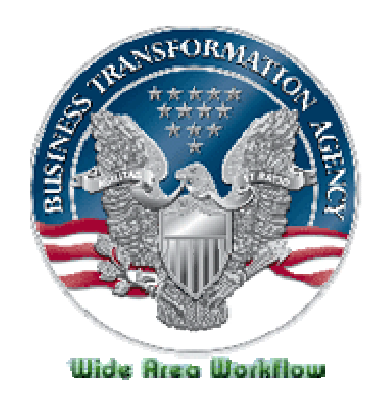

## **Capture Contract/Supply Costs Maintenance**

- $\bullet$  **Contracts** – balancing of the contract doc/cost information needed
- **Supply Systems (e.g. FCM)** generating FMY1 documents and map to supply systems (replacing APC crosswalk tables)
- **Purchase Cards (e.g. AXOL)** updating either an APC mapping table or FMY1 documents (replacing APC crosswalk)
- • **Shop/Bench Stock** – determining Rate for associating with each maintenance hr works to associate material costs to orders

## **Capture Contract/Supply Costs Analysis & Correction**

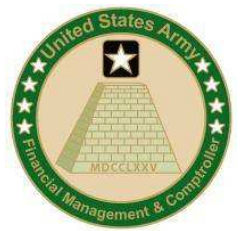

- • Contracts/Supply Costs can be reported by the cost object
- • Original PR is an estimate only and will likely change
	- When contract is awarded, funds commitment is upwardly/downwardly adjusted to match obligation
- Correcting Use of the Wrong Cost Object
	- If midway through the procurement cycle, "unwind" document chain to ensure that all records related have been updated, otherwise the next step in the procurement process will fail due to non-matching
	- If procurement process is complete and full payment has been disbursed and cleared, then expense postings can be corrected.

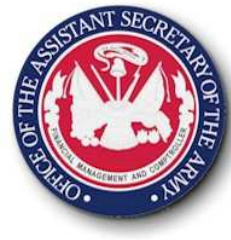

## **Lesson 4: Wrap Up**

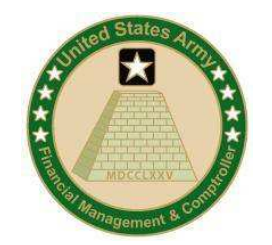

- Multiple systems/sources for the procurement of contracted services/supplies
- Original line can be posted to the detailed level or an aggregate level and then redistributed/allocated
- Legacy systems still require some mapping which replaces current APC in tables
- Expenses related to contracting aren't realized until the Invoice or Goods Receipt is posted via WAWF –which is when costs are recognized. Budgetary postings are made at all phases of the procurement cycle.
- Cost allocations can occur only after receipt of the benefit (i.e. obligations cannot be allocated.)
- Corrections to mistakes made during the procurement process can only be executed once the item has been fully procured and paid for, or unless corrections have
- **s3L4\_p** 55 been made in the source system.

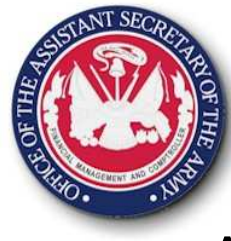

### **Lesson 4: Quiz**

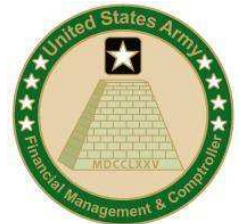

- • At what point in the procurement cycle are costs recorded?
	- o Purchase Request
	- o Purchase Order
	- o Invoice Receipt
- PR's can have multiple Cost Objects?
	- o True
	- o False
- A journal voucher can be used to correct an error with a posting on a Cost Object at any point in the procurement process
	- o True
	- o False

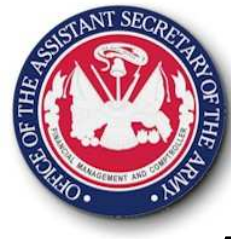

## **Lesson 4: Answers**

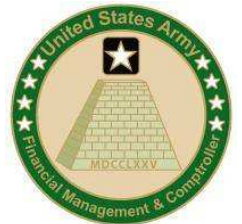

- • At what point in the procurement cycle are costs recorded?
	- o Purchase Request
	- o Purchase Order
	- $\alpha$  Invoice Receipt
- PR's can have multiple Cost Objects?
	- o True
	- o False **X**
- A journal voucher can be used to correct an error with a posting on a Cost Object at any point in the procurement process
	- o True
	- o False **X**

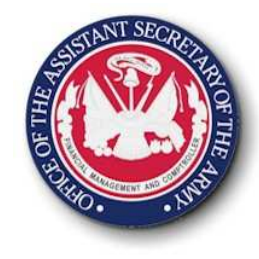

#### **Lesson 5Capture Output Costs**

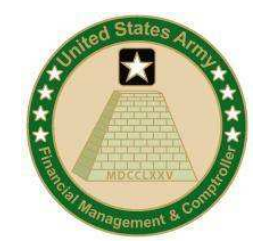

#### **Objective(s):**

• To understand which outputs are captured, how the outputs are classified (quantitative or qualitative) and how these outputs are captured

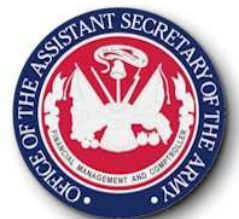

## **GFEBS Costing**

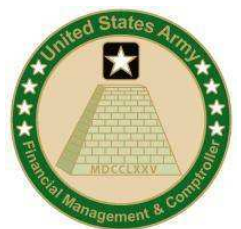

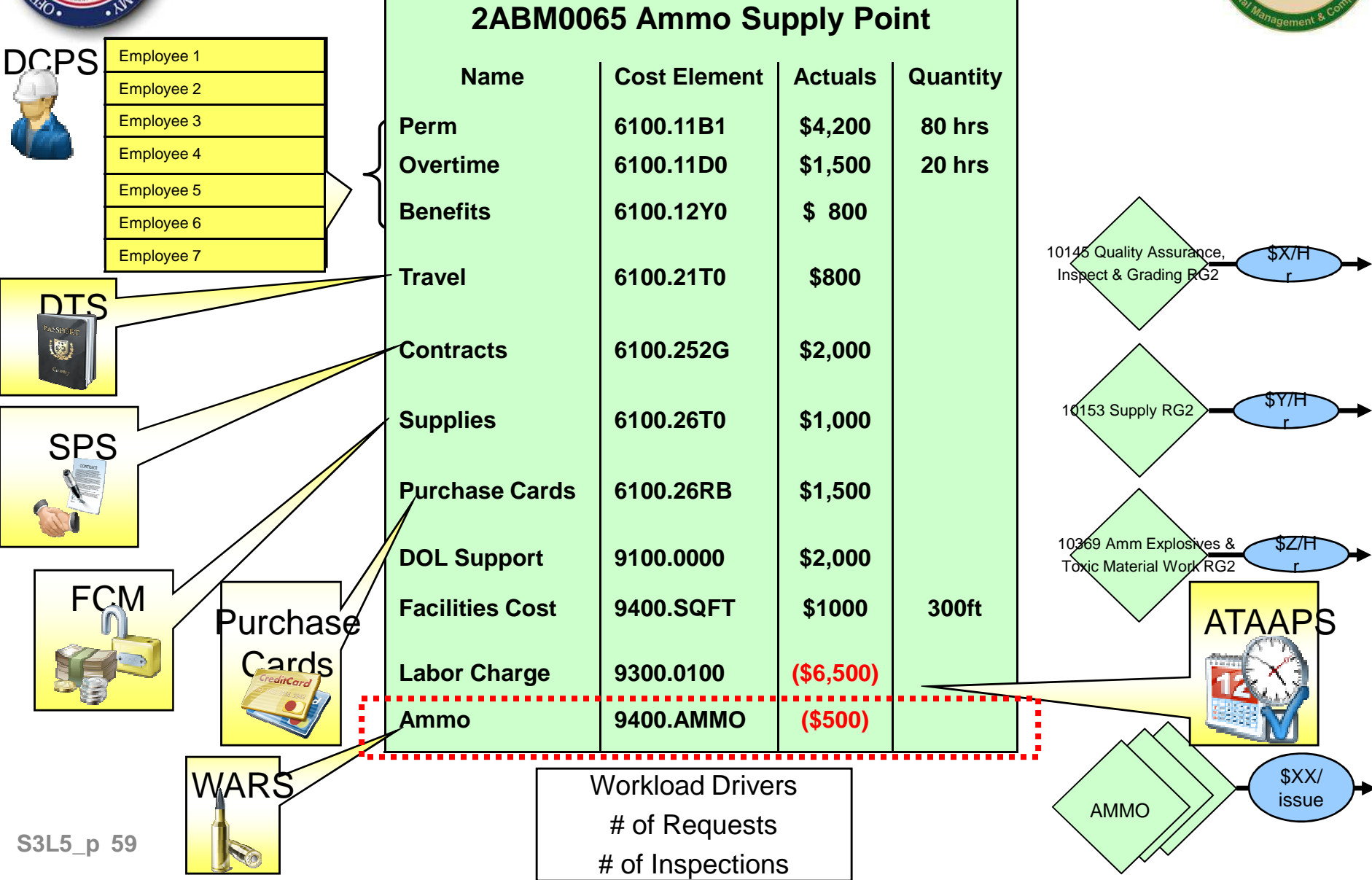

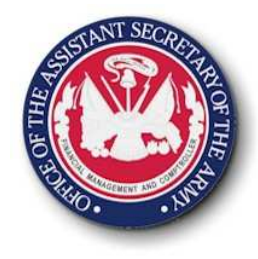

### **Capture Output CostsOverview**

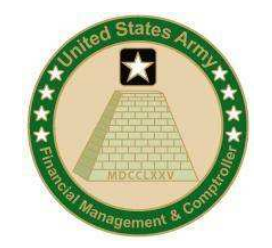

- In addition to capturing cost, non-financial quantity information is necessary to support Cost Management
- Non-financial quantity information can be:
	- Quantitative, e.g. # of helpdesk tickets, # students
	- Qualitative, e.g. average # days to close helpdesk ticket, % Completion Rate

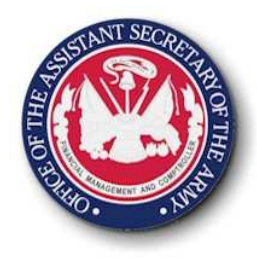

### **Capture Output Costs Decisions**

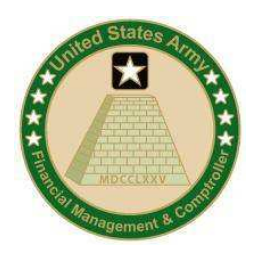

- • Does the output quantity support the cost by BCT/AFROGEN? HQ Need? or Field product/services?
	- –(e.g. ammo used for training, # soldiers)
- • Is the output quantity currently used by scheduling/operational managers on a timely basis?
- Can an output change the behavior of an organization/individual to be more efficient and effective (e.g. # cancelled course registrations in ATAARS)
- Are output quantities used for justifications and/or requests for funding?
- • If it supports cost management – efficiently & effectively then considered

**S3L5\_p <sup>61</sup>**

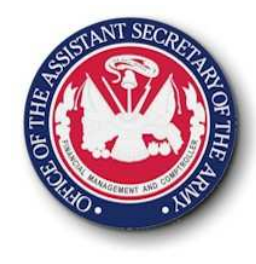

#### **Capturing Output Costs Posting Data**

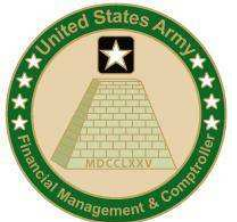

• Output Costs are captured as SKF's, Activity Types, or Business Processes

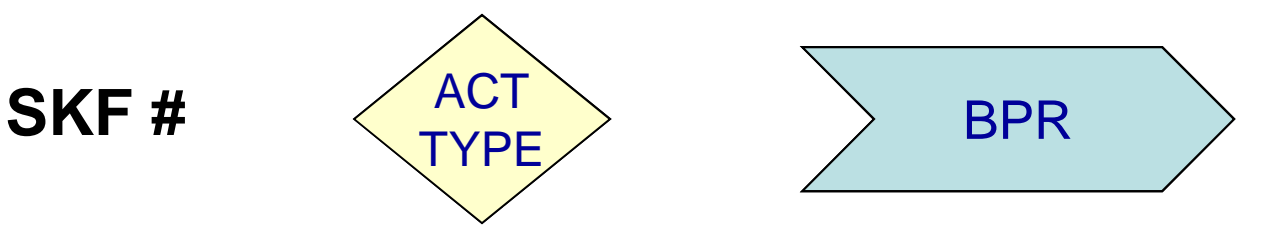

- • Entry Methods:
	- **Interface:** Direct communication from legacy system to ERP
	- $\mathord{\hspace{1.5pt}\rule{1.5pt}{0.5pt}}$  I aking an olithut of an avicting lagar - **Load Spreadsheets:** Taking an output of an existing legacy<br>aveters (command and control), formatting engrapriately, and system (command and control), formatting appropriately, and processing in ERP
	- INITAC† **Fritv**e (\* 11 **Direct Entry:** Currently captures manually or taking a low bulking a low volume output from existing system and posting an aggregate of the values in ERP

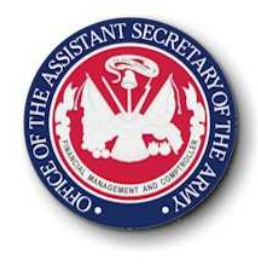

## **Capturing Output CostsAnalysis**

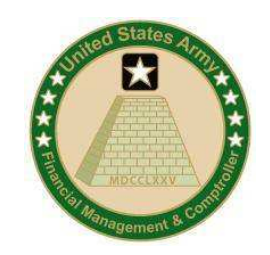

• Understanding the dollar amount of unit provided, based on number delivered Cost/Per

• Understanding the relationship between Resource Capacity to Output generation (e.g. 3 Hrs: 1 Output)

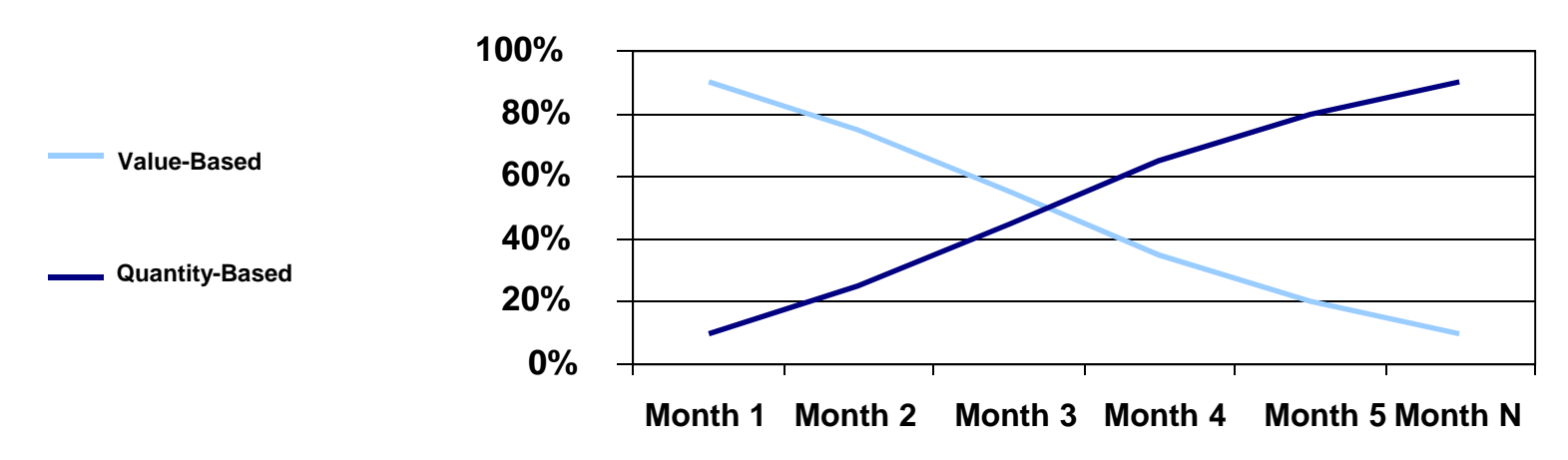

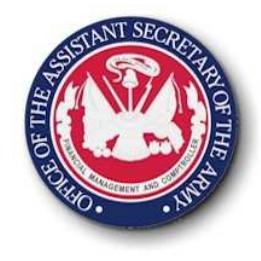

#### **Capturing Output CostsAnalysis**

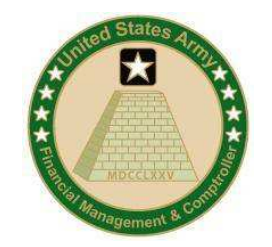

•Visibility across the Army as to what tasks should costs

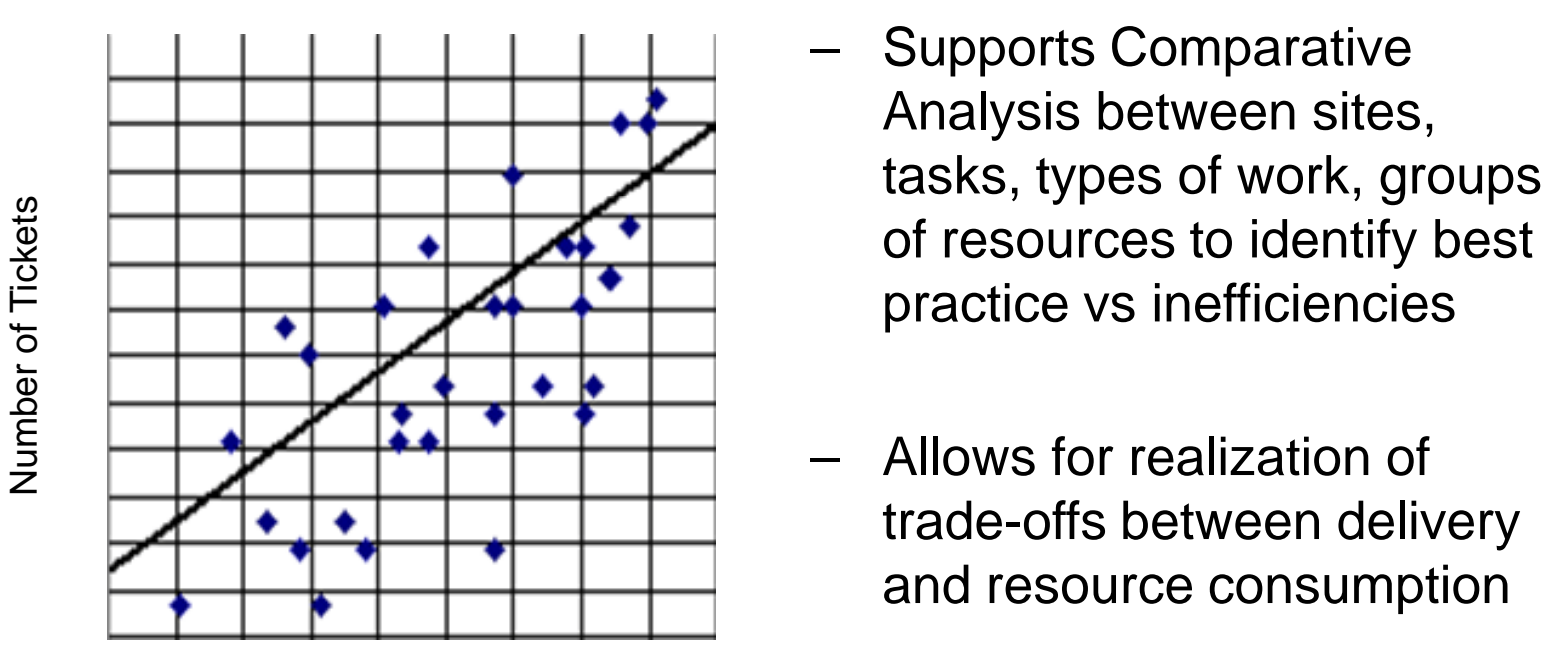

Cost of Closing Tickets

- Supports Comparative Analysis between sites, tasks, types of work, groups
- Allows for realization of trade-offs between delivery and resource consumption

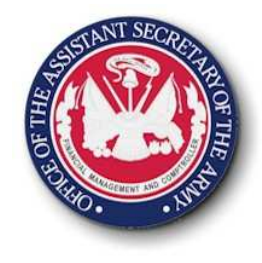

## **Capture Output Costs Analysis**

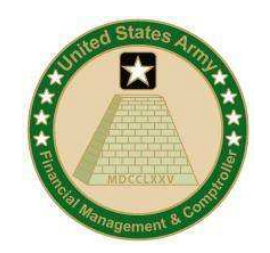

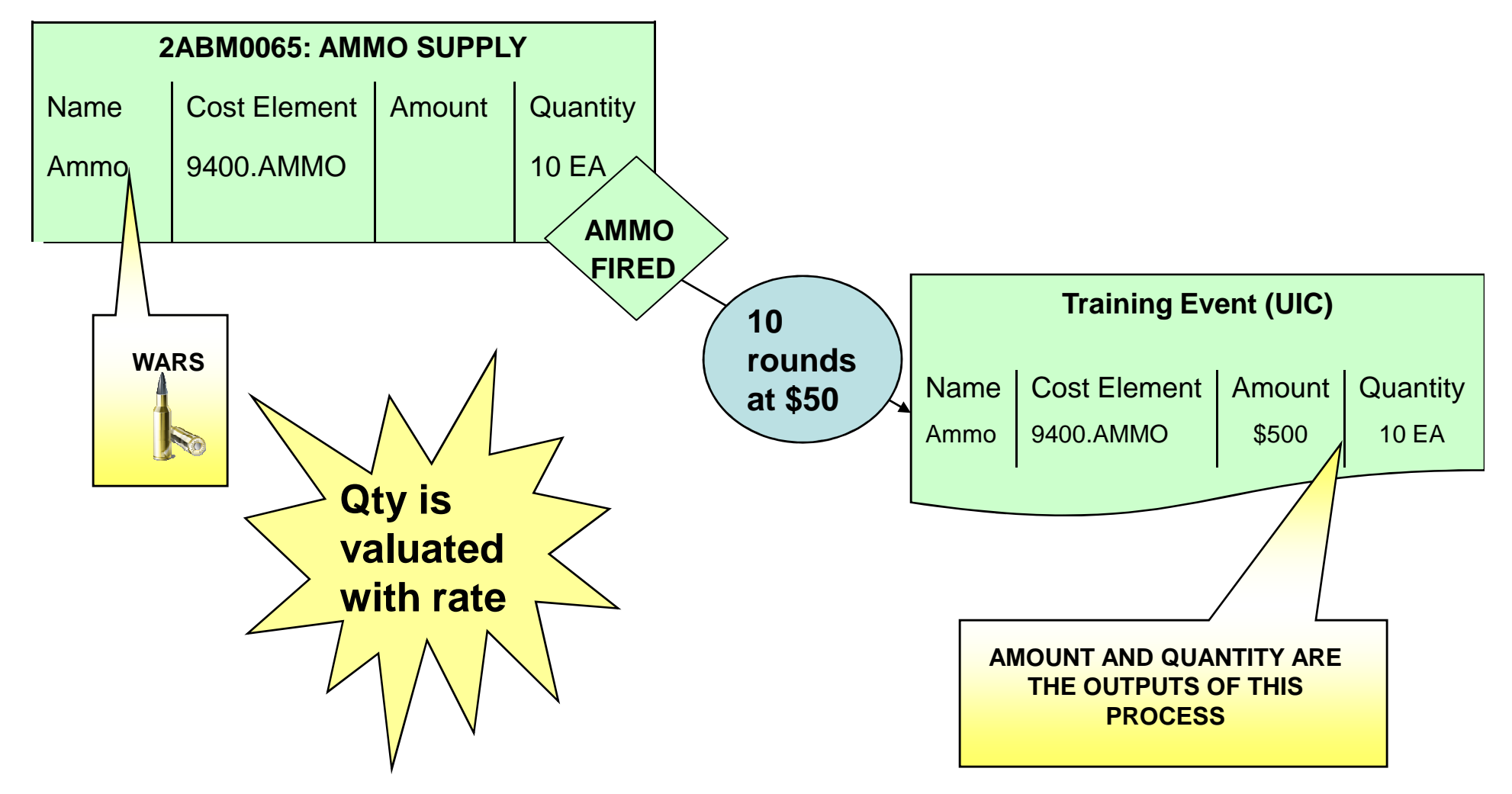

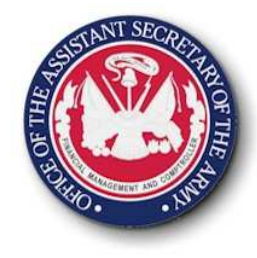

#### **Lesson 5 Wrap Up**

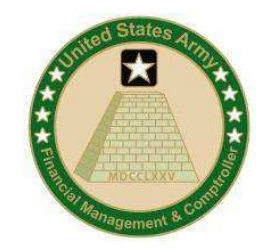

- Output measures can be used to justify resources, to capture total costs, to influence behavioral changes, to retain operation tasks completed daily.
- The output measures facilitate both qualitative and quantitative measures. This can also be viewed as efficiency and effectiveness:
	- How **efficiently** are resources utilized (e.g. how much is expended to close a ticket in 4 hrs, 8, hrs, 2 days?)
	- How **effectively** is the product/service provided to the customer? (e.g. how long does it take for me to close a ticket)

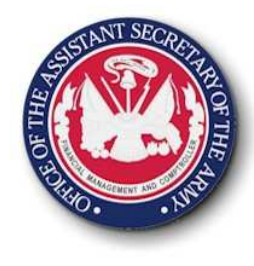

#### **Lesson 5Quiz**

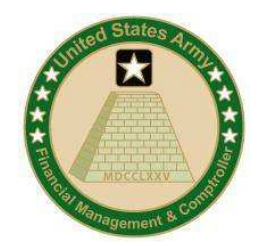

1. Outputs are being used to ensure GFEBS is Army's

Performance Management System

<sup>o</sup> True

<sup>o</sup> False

- 2. Which method can outputs be captured in the ERP
	- <sup>o</sup> Direct Entry
	- <sup>o</sup> Interface
	- <sup>o</sup> Upload Spreadsheets
	- <sup>o</sup> All of the Above
- 3. Output measures can't be used to justify resources, capture total costs, or influence behavior.
	- <sup>o</sup> True
- <sup>o</sup> False**S3L5\_p <sup>67</sup>**

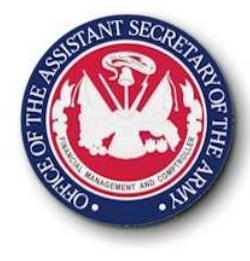

#### **Lesson 5Answers**

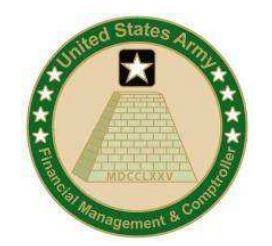

1. Outputs are being used to ensure GFEBS is Army's

Performance Management System

<sup>o</sup> True

**X**<sup>o</sup> False

- 2. Which method can outputs be captured in the ERP
	- <sup>o</sup> Direct Entry
	- <sup>o</sup> Interface
	- <sup>o</sup> Upload Spreadsheets
	- $\times$  All of the Above
- 3. Output measures can't be used to justify resources, capture total costs, or influence behavior.
	- <sup>o</sup> True
- $_{\rm p}$  <sub>68</sub>  $\,$  **X** False

**S3L5\_p**